# Decompilation of Binaries into LLVM IR for Automated Analysis

by

Tejvinder Singh Toor

A thesis presented to the University of Waterloo in fulfillment of the thesis requirement for the degree of Master of Applied Science in Electrical and Computer Engineering

Waterloo, Ontario, Canada, 2022

© Tejvinder Singh Toor 2022

#### Author's Declaration

I hereby declare that I am the sole author of this thesis. This is a true copy of the thesis, including any required final revisions, as accepted by my examiners.

I understand that my thesis may be made electronically available to the public.

#### Abstract

Complexity in malicious software is increasing to avoid detection and mitigation. As such, there is greater interest in using automation for reverse engineering. Current state-ofthe-art tools use proprietary intermediate representations (IR) in decompilation and lack open-source development. LLVM IR has emerged as a candidate for a reverse engineering IR as it is already a mature tool for compilation and has a wide set of existing analysis tools. In 2019, the NSA released the Ghidra reverse engineering framework as a free and open-source alternative. In this thesis, we examine the development and application of IRs in Ghidra for lifting to LLVM IR and evaluating the efficacy of that lifting. Of interest was lifting at both the disassembly and decompilation stages of Ghidra. We developed two tools: Ghidra-to-LLVM and Ghidrall. The former uses Ghidra's Low P-Code IR for a disassembling lifter while the latter uses Ghidra's decompilation data structures as a decompiling lifter. Lastly, we test the efficacy of Ghidrall as an input for automated solving and against another lifter. Our results show that Ghidra is effective and has promise as an input for future LLVM-based reverse engineering technologies.

#### Acknowledgements

I would like to thank my advisor, Arie Gurfinkel for his mentorship and support. I would like to thank my readers Mahesh Tripunitara and Werner Dietl. I would like to thank my colleagues Hung, Thibaud, and Yitong for their support. I would also like to thank my friends and family for their support as well.

### Dedication

This is dedicated to the ones I love.

# Table of Contents

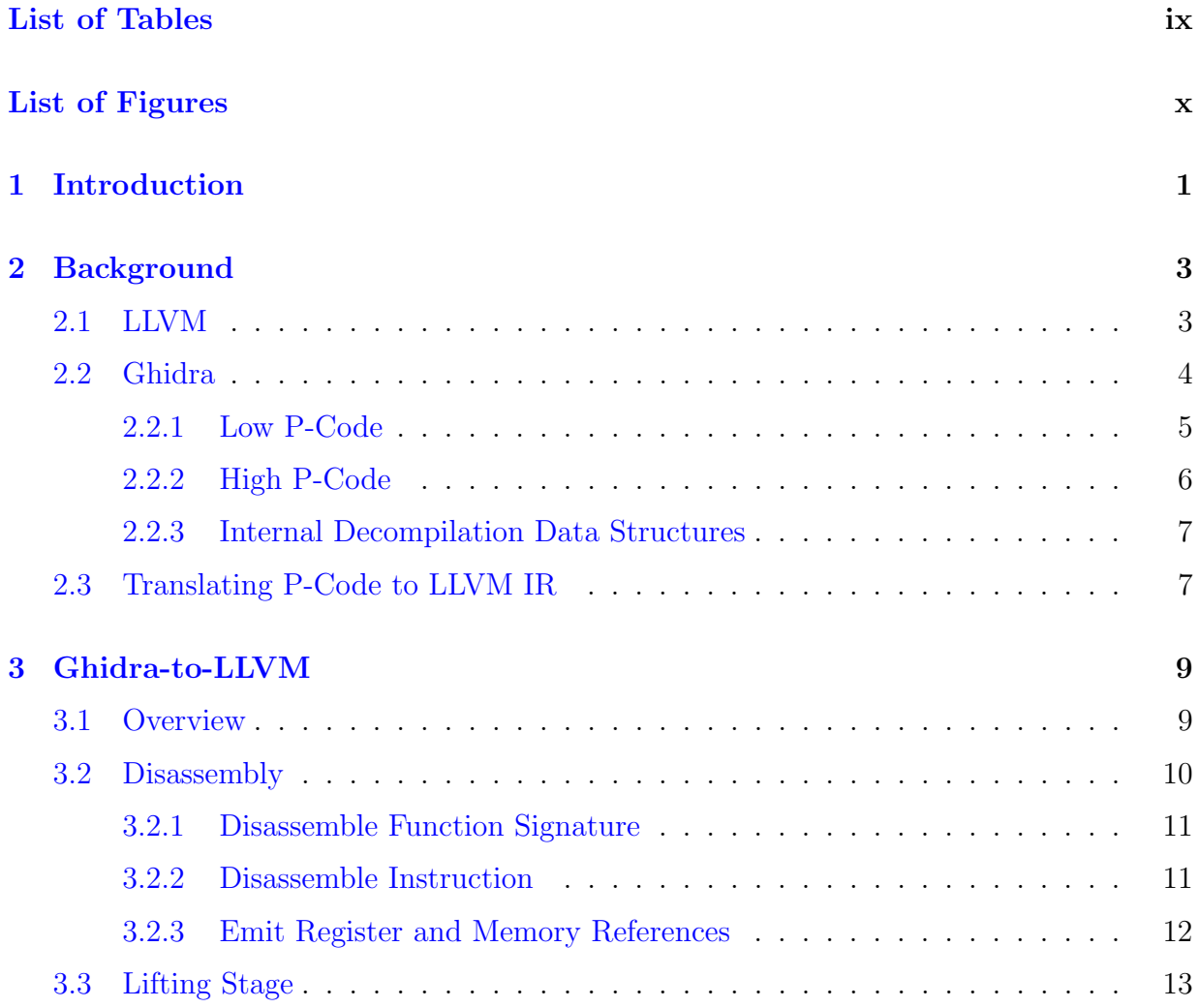

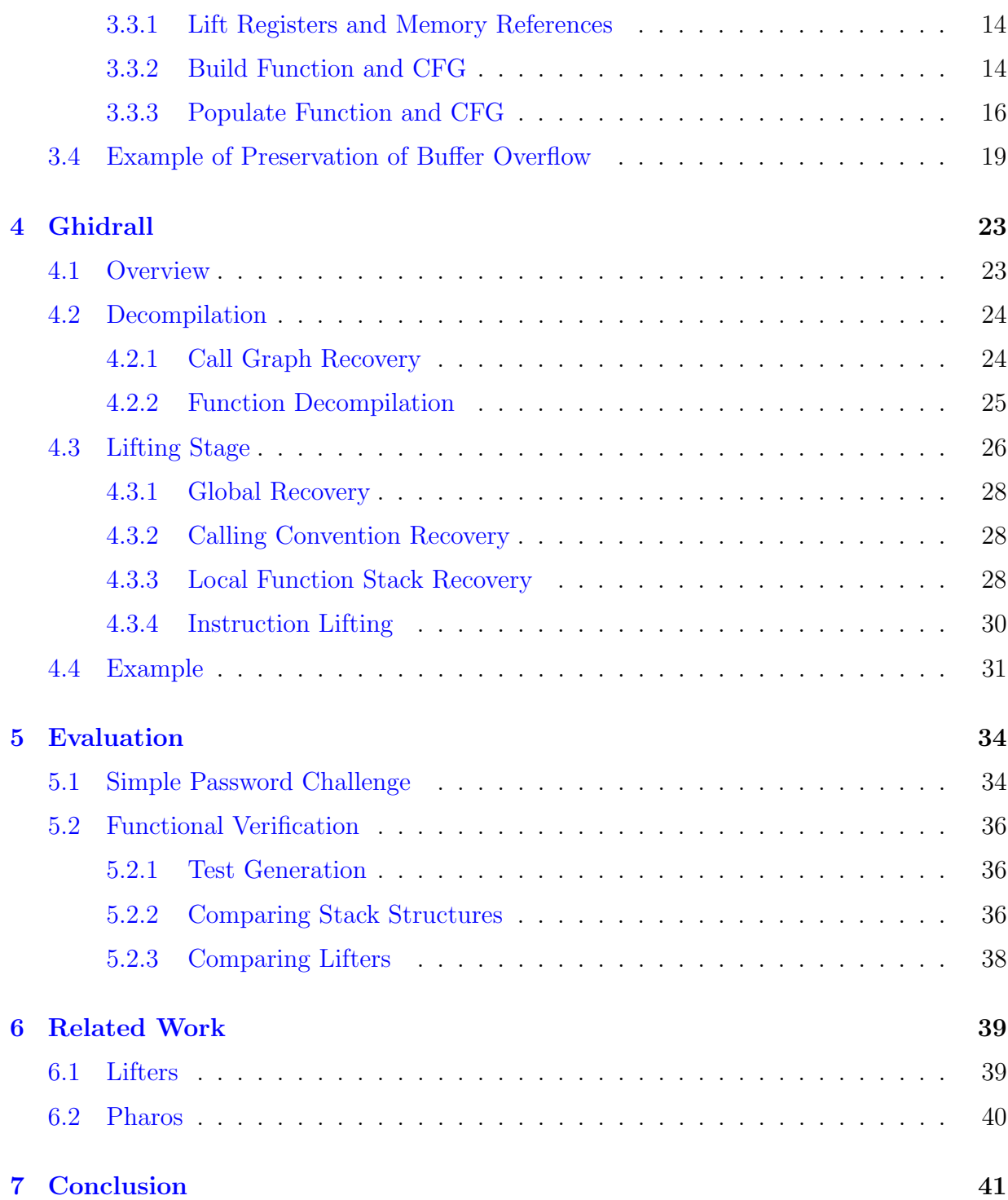

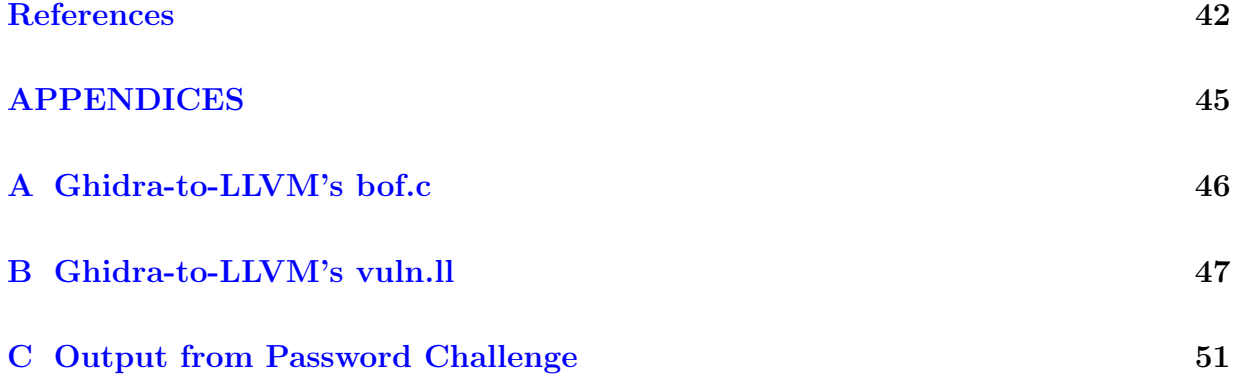

# <span id="page-8-0"></span>List of Tables

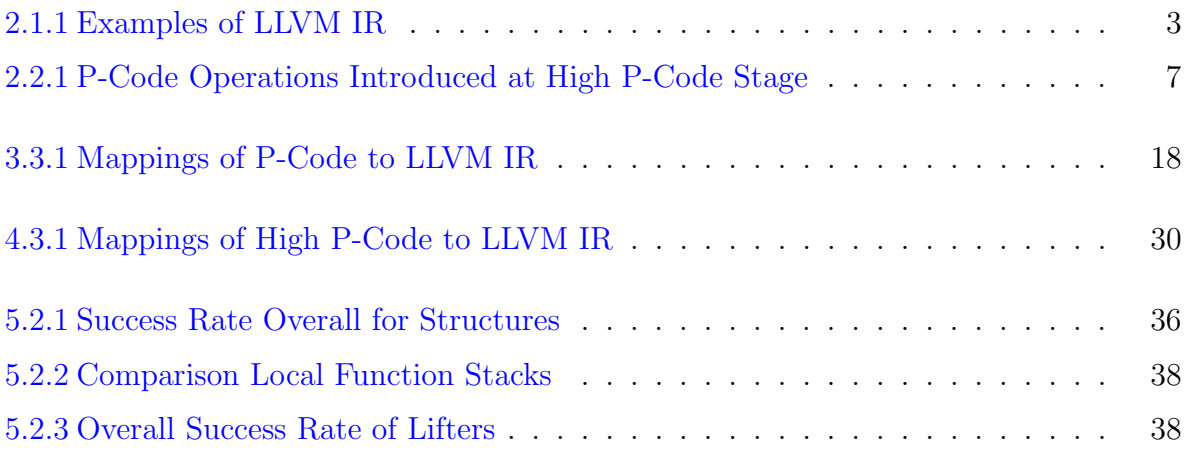

# <span id="page-9-0"></span>List of Figures

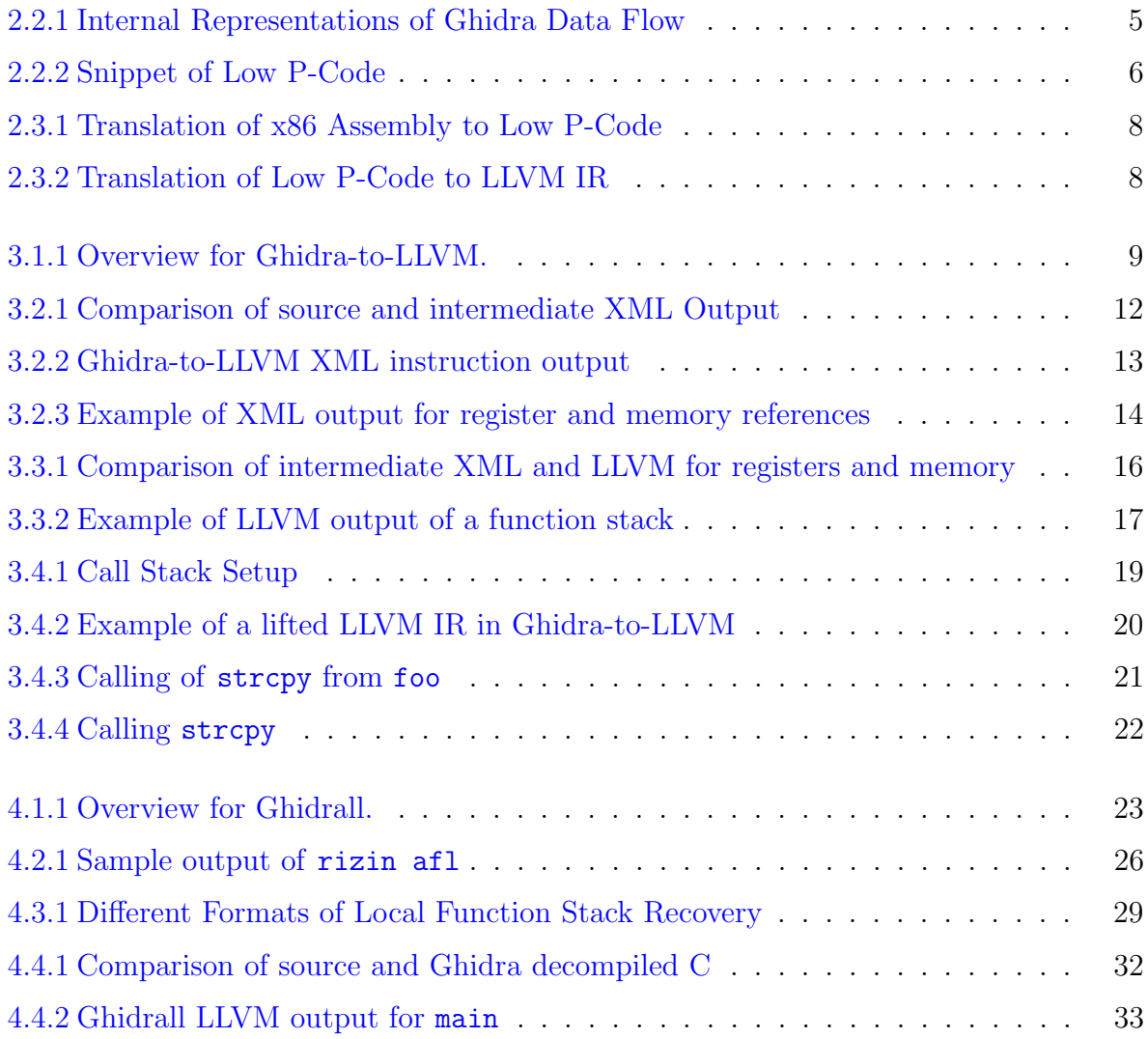

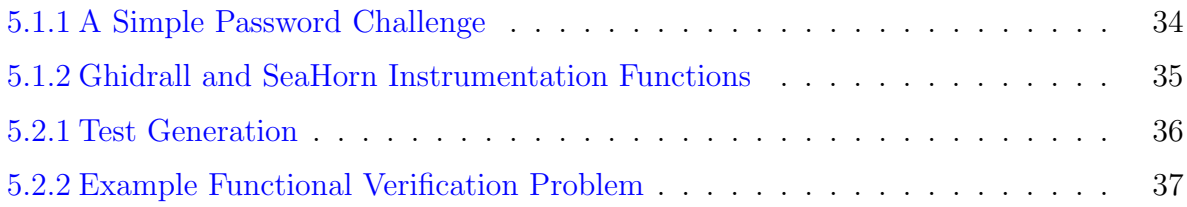

## <span id="page-11-0"></span>Chapter 1

## Introduction

Software reverse engineering is a useful technique for finding vulnerabilities in black-box testing environments as it mimics the same methods a malicious actor would use. It is also becoming an increasingly difficult challenge[\[1\]](#page-52-1) due to growth in software complexity. Stuxnet  $[2]$ , for example, is a widely considered an extremely complex malware and over ten years old. In order to evade defenses and mitigation, an arms race has resulted in complex malware that are not easy to reason about. Research has become more expensive due to the fundamental requirement of human analyst time and experience. As such, between reversing malicious programs as well as defensive testing of binary programs, there has been growing interest in improving workflows and reverse engineering automation. Current research workflows involve tools like IDA Pro from Hex-Rays[\[3\]](#page-52-3). IDA Pro includes a disassembler, a decompiler, as well as debugging and dynamic analysis tools. The primary downsides for IDA Pro are learning curve, ease-of-access, and lack of open-source. Previously, price was a major factor but pressure from competitors has forced Hex-Rays to reduce the cost.

Automation is already a hot topic in reverse engineering. In 2016, DARPA ran the Cyber Grand Challenge[\[4\]](#page-52-4). The goal of the challenge was to produce fully-automated software that would be able to discover and patch novel vulnerable binaries. From this competition a number of tools were produced, some of which are being adapted to commercial prod-ucts like Mayhem<sup>[\[5\]](#page-52-5)</sup>, Xandra<sup>[\[6\]](#page-52-6)</sup>, and Shellphish<sup>[\[7\]](#page-52-7)</sup>. Additionally, other assisted-automated tools for reverse engineering exist like  $\text{Angr}[8]$  $\text{Angr}[8]$ . These tools require human guidance to work but speed up the process. Another automated method of vulnerability discovery is fuzzing, where programs like American Fuzzy Lop (AFL)[\[9\]](#page-52-9) have discovered vulnerabilities in hundreds of programs.

Existing state-of-the-art reverse engineering tools lack standards for open source work and have implementations of the same functionality. Most of these tools run on their own intermediate representations for decompiling and analysis and are not transferable between one another. LLVM IR[\[10\]](#page-53-0) already exists as a standard for compilation. It is mature and well-tested, and has a mature set of tools that can be used for program analysis like KLEE $[11]$  and SeaHorn $[12]$ . However, unlike for compilation there is no standard process for decompilation. Disassembling and decompilation of binaries to LLVM IR is known as lifting. We distinguish between the two with the terms *disassembling* lifter and *decompiling* lifter. There are currently a few LLVM lifters like McSema[\[13\]](#page-53-3), McToll[\[14\]](#page-53-4), and RetDec[\[15\]](#page-53-5).

In 2019, the National Security Agency released its own free and open-source tool, Ghidra[\[16\]](#page-53-6). It includes a disassembler, a decompiler, a plugin interface, and a debugger. Of interest are its intermediate stages.  $Low-P\text{-}Code[17]$  $Low-P\text{-}Code[17]$  is the IR that architectures are translated to before decompilation is performed. *High P-Code* introduces static single-assignment operations and markers for further decompilation phases. Through modifying the decompiler, we expose a third intermediate representation, which we call *Decompilation Data Structures*. This IR exposes P-Code and other decompilation information before it is translated to the C-like pseudo-code that is presented to the user in the Ghidra UI. The challenges for this work were exposing the different layers of Ghidra to develop tools, translating instructions between Ghidra and our tools, and managing machine emulation at different levels.

The contributions of this thesis as follows:

- The design of a disassembling lifter, Ghidra-to-LLVM, based on Ghidra's Low P-Code. This tool was developed to a proof of concept level.
- The design of decompiling lifter, **Ghidrall**, based on the Ghidra decompiler's internal data structures. Ghidrall was the primary effort of this thesis.
- An evaluation of Ghidrall against McSema using instrument test programs with the SeaHorn verification framework. We find a 15% improvement in accuracy in preserving program functionality with Ghidrall. Ghidra-to-LLVM was not developed to the same standard as Ghidrall; as such it was not evaluated in the same testing scheme as McSema and Ghidrall.

## <span id="page-13-0"></span>Chapter 2

## Background

In this chapter we present information regarding LLVM IR and P-Code for this thesis.

## <span id="page-13-1"></span>2.1 LLVM

The LLVM Project is a collection free, modular, and open compiler-related technologies. The ecosystem is designed to interface with new programming languages and machine architectures through the compiler frond-end and back-end, respectively. This feature is enabled through its intermediate representation, LLVM IR $[10]$ . LLVM IR is a strongly typed and single-static assigned (SSA). LLVM IR is the output used by lifters in reverse engineering processes.

<span id="page-13-2"></span>

| Concept                | LLVM Example                                                |
|------------------------|-------------------------------------------------------------|
| Function Declaration   | declare $\{i32, i1\}$ @add_with_overflow $(i32\%1, i32\%2)$ |
| Global Variable        | $\mathbb{Q}X$ = internal global i32 0                       |
| Control Flow           | br label $\%5$                                              |
| <b>GEP</b> Instruction | $\%155 =$ getelementptr i8, i8* $\%5$ , i64 0               |

Table 2.1.1: Examples of LLVM IR

Table [2.1.1](#page-13-2) illustrates a few examples of LLVM IR. The readable representation of LLVM IR is emitted as a .ll file. Each file consists of a module, which corresponds to the input programs as a translation unit. Multiple module files may be linked by the LLVM linker. Each module consists of functions, global variables and symbol table entries. There are two types of identifiers in LLVM: the global identifier (@) and the local identifier (%). Line 1 of the table illustrates an example of the global identifier used in a function declaration, while line 4 is an example of the local modifier used to identify an LLVM register. Registers in LLVM IR refer to single-use variables in SSA.

Functions in LLVM can either be declared or defined. Declared functions are used as placeholders until linking defines them. Each function takes in a series of inputs on the right side and emits a single output. The type of the output is determined by either instruction type or the input values. For instance, integer addition with the add instruction must take two inputs of the same size and emits an output of that same size. Each function is made up of one or more basic blocks in a Control-Flow Graph (CFG). Each block consists of a label, instructions, and a terminator instruction. Line 3 of the table illustrates an example of a terminator instruction.

Values in LLVM can either be LLVM registers (defined with SSA), constants, or globals. All values in LLVM are bit-arrays (written as i32 for a 32-bit integer). Pointers in LLVM are defined with an additional \* affix. Line 4 is an example of the LLVM GEP instruction, which is used for accessing values in structures, pointer arithmetic, and dereferencing.

### <span id="page-14-0"></span>2.2 Ghidra

Reverse engineering tools are typically packaged into a framework. The framework allows an analyst to develop a simple workflow. Ghidra, a reverse engineering platform, was developed by the National Security Agency and released to the general public as a free and open-source project in 2019. It consists of a disassembler and decompiler, as well as a suite of visualization and editing tools. Ghidra also includes a plugin interface so users can access the API. Ghidra goes through a similar transformation process as LLVM compilation, where there are a series of stages for decompilation and different front-ends (called processors) and back-ends for decompiled code.

Figure [2.2.1](#page-15-1) illustrates the data-flow in the Ghidra decompilation process and the different intermediate representations that can be accessed at each stage. The first stage is where raw P-Code is generated. We refer to this format as  $Low P\text{-}Code[17]$  $Low P\text{-}Code[17]$ . This P-Code is generated by processors that are unique to specific system architectures. Ghidra-to-LLVM uses this output as a source for lifting a binary to LLVM. The second type of IR is accessible after the CFG Recovery and Annotation phase of Ghidra. This process recovers some control flow and introduces markers for further decompilation stages. No tool was developed for High P-Code as the markers are not directly translatable to LLVM IR. Two further stages

<span id="page-15-1"></span>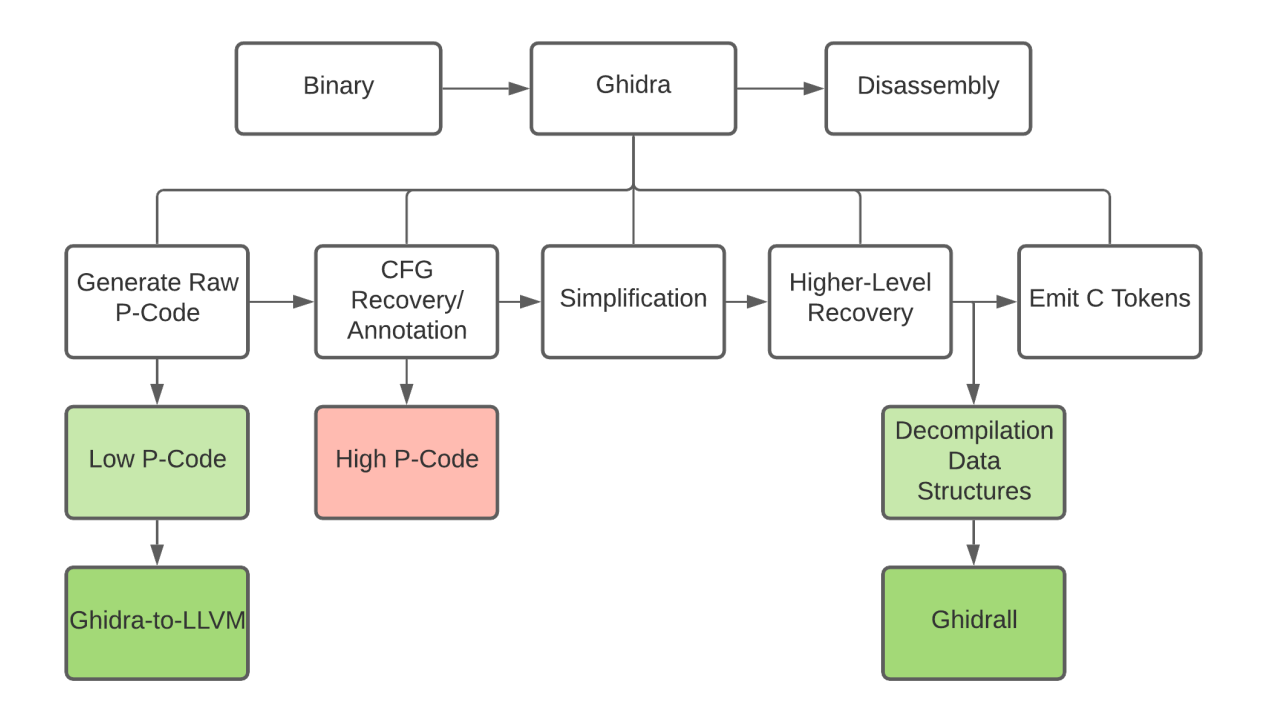

Figure 2.2.1: Internal Representations of Ghidra Data Flow

are applied to decompile the P-Code before translating it to a programming language for human-readability. Ghidra defaults to a pseudo-C type of representation, but it is possible to modify the Ghidra source to access P-Code before it is translated to pseudo-C. We define this stage of the internal representation as Decompilation Data Structures as it consists of complex data-structures that contain P-Code as well as other information about memory and control-flow. This intermediate representation is consumed by Ghidrall to produce LLVM IR.

### <span id="page-15-0"></span>2.2.1 Low P-Code

Figure [2.2.2](#page-16-1) is a snippet of a few P-Code instructions. Low P-Code retains references to architecture specific values. In lines 2 and 3 we see references to the carry flag (CF) and the zero flag (ZF), which are in this case registers specific to x86 assembly. P-Code instructions follow polish notation and generally require their output size to match their input sizes. Input and output values are referred to as varnodes. Varnodes in P-Code consist of an

- <span id="page-16-1"></span> $1 \quad $U34b0:1 = INT\_SLESS \quad $Ub7d0, 0:8$
- 2  $$U3450:1 = INTAND $U3440, CF$
- 3 CBRANCH A 00100532:8, ZF

Figure 2.2.2: Snippet of Low P-Code

address space, an offset into that space and a size. The segment after the colon of a value is the size of the variable in bytes.

#### Address Spaces

Address spaces are generalizations for memory in Ghidra. It is a sequence of bytes that can be written to and read from. Each byte has an address associated with it. There are few types of address spaces:

- ram space is used to model the RAM on a real processor. The value A 00100532:8 in line 3 is an example of an address in ram space.
- register space is used to define architecture-specific registers like EAX or CF.
- constant space is used to define constant values that are accessed by instructions. 0:8 in line 1 is an example.
- temporary or unique space is used for temporary values. Varnodes like \$U3440 are temporary values.

### <span id="page-16-0"></span>2.2.2 High P-Code

High P-Code is accessible and includes some control-flow graph recovery as well as annotations for further decompilation. Figure [2.2.1](#page-17-2) shows the new P-Code operations that are defined in High P-Code. All of these operations can be translated to LLVM except for the INDIRECT operation. This does not have any explicit meaning and is used to mark varnodes as being potentially implicitly modified by another instruction.

<span id="page-17-2"></span>

| High P-Code     | Explanation                               |
|-----------------|-------------------------------------------|
| MULTIEQUAL      | Phi node for SSA                          |
| <b>INDIRECT</b> | Marker for decompiler for indirect change |
| PTRADD          | Pointer addition                          |
| <b>PTRSUB</b>   | Pointer subtraction                       |
| <b>CAST</b>     | Type casting                              |

Table 2.2.1: P-Code Operations Introduced at High P-Code Stage

### <span id="page-17-0"></span>2.2.3 Internal Decompilation Data Structures

The internal decompilation data structures are accessible by modifying the Ghidra decompiler. P-Code instructions can be accessed by iterating over functions and emitting their structures in blocks. The instructions are the same as High P-Code but have INDIRECT operations removed. Additional information like function paramaters, function variables, and stack information can be found in these data structures.

## <span id="page-17-1"></span>2.3 Translating P-Code to LLVM IR

Figure [2.3.1](#page-18-0) shows the translation between machine instructions and Low P-Code. Each machine instruction maps to one or more P-Code operations. In this case, all of the steps involved in translating MOV EAX,dword ptr [ESP + local 14] to P-Code are broken down and shown in red. Each of these operations is then mapped to a P-Code operation, which is shown in green.

Figure [2.3.2](#page-18-1) maps each of the previous P-Code operations to LLVM IR. Much like with the machine code, each P-Code operation maps to one or more LLVM IR lines, shown in white. Both LLVM IR and P-Code integer operations require that both inputs and the output be the same size and type. P-Code does not distinguish between pointer and integer types like LLVM IR does, so additional processing needs to be added during lifting.

<span id="page-18-0"></span>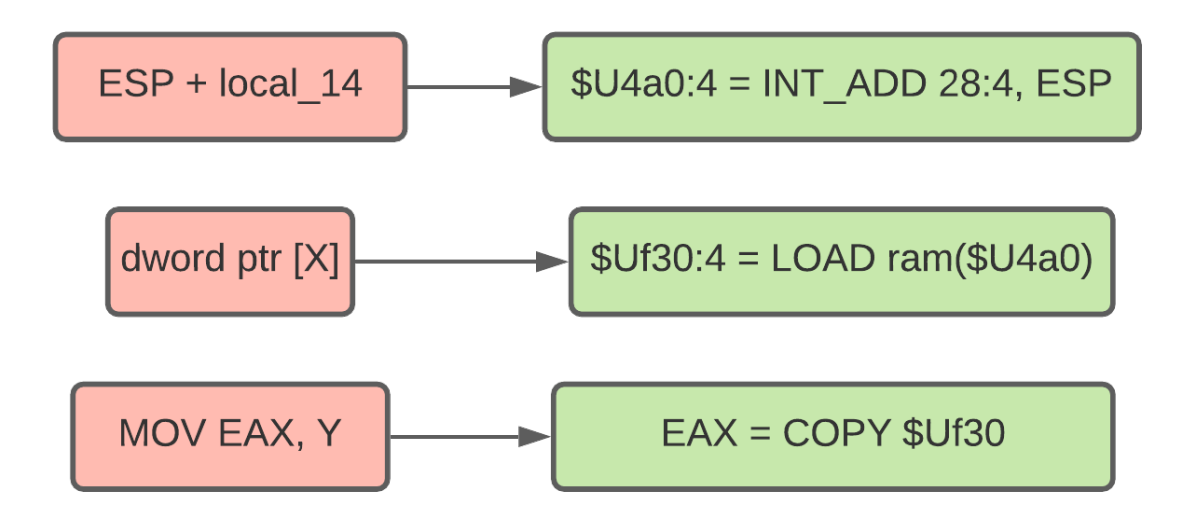

Figure 2.3.1: Translation of x86 Assembly to Low P-Code

<span id="page-18-1"></span>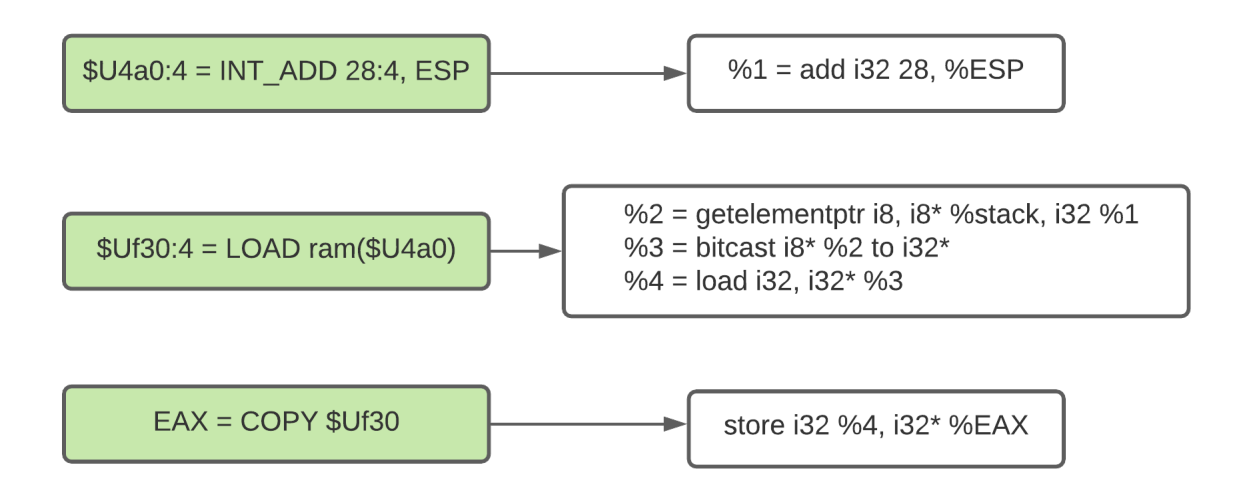

Figure 2.3.2: Translation of Low P-Code to LLVM IR

# <span id="page-19-0"></span>Chapter 3

# Ghidra-to-LLVM

## <span id="page-19-1"></span>3.1 Overview

<span id="page-19-2"></span>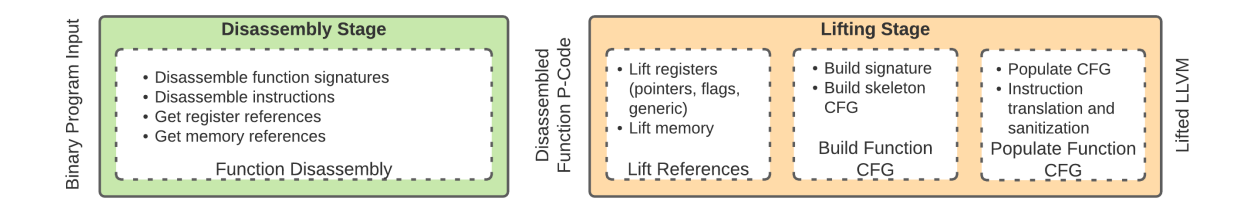

Figure 3.1.1: Overview for Ghidra-to-LLVM.

Figure [3.1.1](#page-19-2) shows an overview of the Ghidra-to-LLVM program flow. Overall, the program takes in a compiled binary, disassembles it into intermediate decompilation data structures, and then lifts the structures into valid LLVM IR. In this chapter the disassembly and lifting stages are presented in detail, as well as an example of a buffer overflow vulnerability being preserved after lifting.

In the *disassembly* stage Ghidra-to-LLVM needs to recover the function signature, disassemble instructions, and maintain references to registers, memory, and the stack. These features form part of the main challenge with Ghidra-to-LLVM — since it is so low level, there is a need to emulate the machine to maintain the logic of the program without decompiling the program. This creates a machine model that is specific to this tool and platform agnostic.

In the *lifting* stage there are four steps. First, references to memory and registers are defined in LLVM as global variables. Then, each function has its function signature defined and its CFG skeleton built. This CFG is then populated with LLVM instructions derived from the Low P-Code instructions. Finally, the entire output is verified as valid LLVM before being outputted.

The source for Ghidra-to-LLVM and its test can be found at the following webpage: [https:](https://github.com/toor-de-force/Ghidra-to-LLVM) [//github.com/toor-de-force/Ghidra-to-LLVM](https://github.com/toor-de-force/Ghidra-to-LLVM).

## <span id="page-20-0"></span>3.2 Disassembly

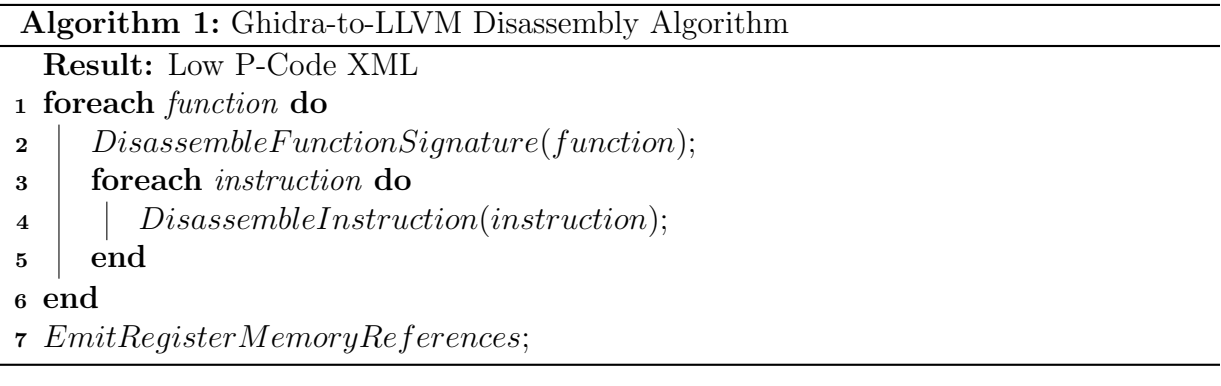

<span id="page-20-1"></span>The disassembly stage of Ghidra-to-LLVM is entirely self-contained within a headless plugin for Ghidra. Algorithm [1](#page-20-1) illustrates the top-level steps it takes to disassemble the program and emit the intermediate low P-Code data structures. An input program is passed into the disassembler plugin using the analyzeHeadless utility provided by the Ghidra API.

Using the Ghidra plugin API, functions are collected and passed through the

DisassembleFunctionSignature procedure, which recovers function return types, paramaters, address, and name. The function's constituent assembly instructions are then iterated over and passed through the DisassembleInstruction procedure, which recovers each assembly instruction's address, constituent P-Code operations and their input and output values. Finally in the global scope the EmitRegisterMemoryReferences procedure register and memory references are collected along with their sizes and addresses to facilitate lifting later on.

### <span id="page-21-0"></span>3.2.1 Disassemble Function Signature

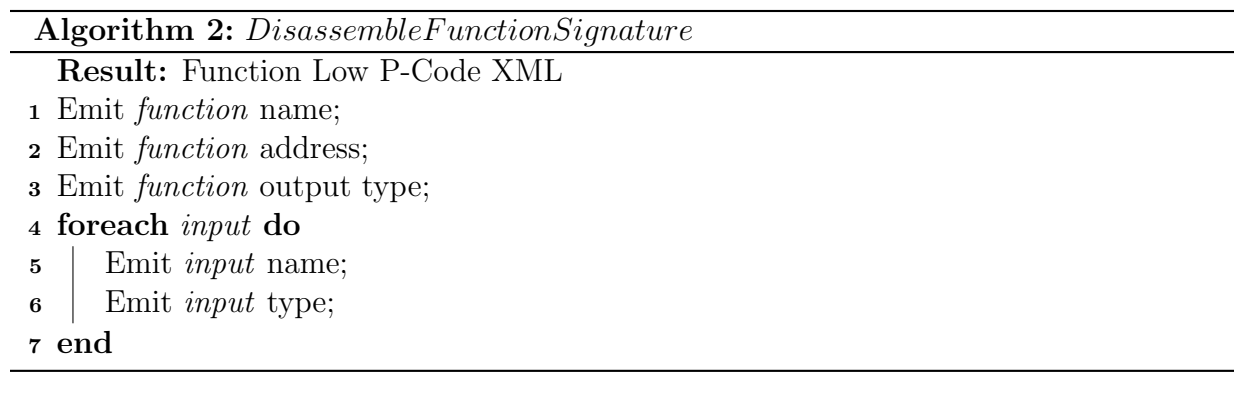

<span id="page-21-2"></span>The DisassembleFunctionSignature procedure is outlined in Algorithm [2.](#page-21-2) It takes in a function and emits the name, address, return type as well as the input names and types. The name and address are used to maintain references to the function in lifting since it is legal in P-Code to refer to a function by either when performing calls. Output type is assumed to be void if it is impossible to confidently recover the function type. Figure [3.2.1](#page-22-1) is an example comparing the source of func0 and the disassembly XML. In this example the disassembly is fully accurate.

### <span id="page-21-1"></span>3.2.2 Disassemble Instruction

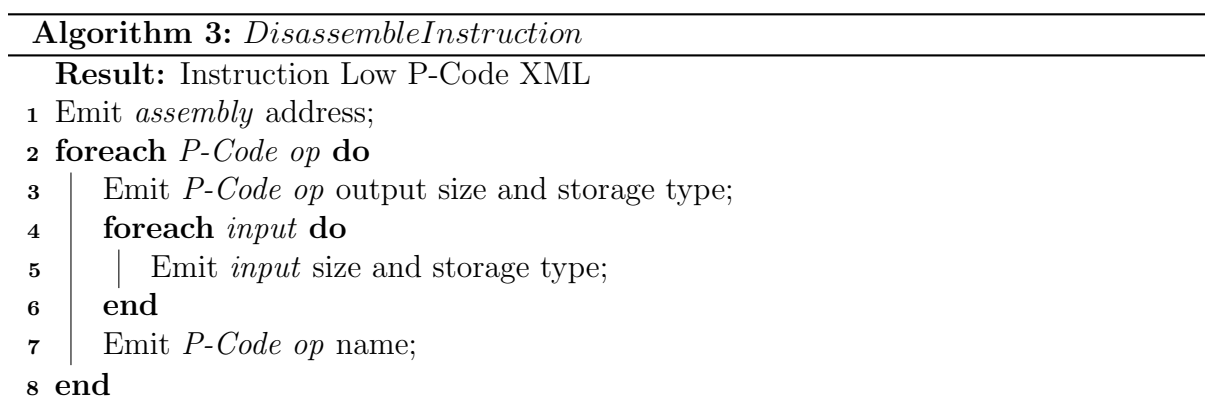

<span id="page-21-3"></span>Algorithm [3](#page-21-3) illustrates the steps required to disassemble a single instruction for the procedure DisassembleInstruction. Instruction disassembly in Ghidra-to-LLVM treats each

```
1 void func0 (int x) {
2
3 int n=INT RAND;
4 if (n == 4 \& x < 10) {
5 \quad \text{func1(n, x)};6 }
7 }
```
(a) Source code

```
1 \ltfunction address="0010071c" name="func0">
2 < \langleoutput type=" void" />
3 \qquad \langle \text{input name} = "x" \text{ type} = "int" / \rangle4 \timesinstructions>
5 . . .
6 \leq/instructions>
7 \leq function >
```
(b) Ghidra-to-LLVM Intermediate XML Output

Figure 3.2.1: Comparison of source and intermediate XML Output

assembly instruction as its own block. As P-Code operations do not cover all possible operations in a single instruction set, one assembly instruction can map to one or more low P-Code operations. Additionally, implicit changes like flag settings need to be explicitly defined.

Of note is the storage field, which keeps track of the Ghidra storage type. The possible options are register (a register as defined by the instruction set), memory (a memory location), constant (a constant integer value), or unique (Ghidra's temporary type used for temporary values). Figure [3.2.2](#page-23-1) is an example of the output of the disassembly stage for the assembly corresponding to branch if not equal.

#### <span id="page-22-0"></span>3.2.3 Emit Register and Memory References

The final procedure in the disassembly stage is EmitRegisterMemoryReferences. As register and memory references are hit in the previous procedures, these values are kept track of and emitted as separate lists along with their sizes. This step is there to facilitate the lifting stage where these values must be defined in the global scope and not within

```
1 \leqinstruction 0>2 <address >0010071c</address>
 3 <pcodes>
 4 < pcode_05 < output size="8" storage="unique">u_2510:8</output>
 6 \langle \text{name}\rangleCOPY\langle \text{name}\rangle7 <input_0 size="8" storage="register">RBP</input_0>
 8 </ pcode =0>9 <pcode_1>10 < output size="8" storage="register">RSP</output>
11 <name>INT_SUB</name>
12 \langle \text{input\_0 size} = "8" \text{ storage} = " \text{register "} > RSP \langle \text{input\_0} \rangle13 \langle \text{input-1 size} = 8 \text{''} \quad \text{storage} = \text{"constant"} > 0 \times 8 \langle \text{/input-1} \rangle14 \le/pcode_1>
15 \qquad \qquad \text{<pcode2>}16 <name>STORE</name>
17 \langle \text{input}_0 \text{ size} = "8" \text{ storage} = \text{constant}" > 0 \text{x1b1} \langle \text{input}_0 \rangle18 \langle \text{input\_1 size} = 8" \text{ storage} = \text{register} \text{RSP} \langle \text{input\_1} \rangle19 \langle \text{input}_2 \text{ size} = "8" \text{ storage} = "unique" > u_2510:8 \langle \text{input}_2 \rangle20 </pcode_2>
21 \le/pcodes>
22 \, \text{5} /instruction -0
```
Figure 3.2.2: Ghidra-to-LLVM XML instruction output

functions in order to work with LLVM. Figure [3.2.3](#page-24-2) shows an example of both outputs; the registers seen here are x86 registers.

### <span id="page-23-0"></span>3.3 Lifting Stage

The lifting stage of Ghidra-to-LLVM builds the LLVM files and validates them. Algorithm [4](#page-25-1) illustrates the top-level steps it takes to lift the program and output the final LLVM file. The XML output from the disassembly stage is used to perform the lifting.

First, LiftRegistersandMemoryReferences produces the LLVM variables that reference register and memory locations. These need to be performed separately as these belong to the global scope and not any function. Then each function is first built with a skeleton CFG

```
1 \leqglobals >
2 <register name="CF" size="1"/>
3 <register name="RSP" size="8"/>
4 <register name="OF" size="1"/>
5 \langle register name="SF" size="1"/>
6 \langle register name="ZF" size="1"/>
7 \langle register name="RAX" size="8"/>
8 \langle register name="RIP" size="8"/>
910 \langle \text{register name} = \text{"RBX"} \text{ size} = \text{"8"} / \rangle11 \le/globals>
12 <memory>
13 \langle memory name=" A_00300fe8:8" size="8"/>
14 \langle memory name=" A_00301010:1" size="1"/>
15 . . .
16 \langle memory name=" A_001007b0:8" size="8"/>
17 </memory>
```
Figure 3.2.3: Example of XML output for register and memory references

in BuildFunctionCFG before populating the function's CFG in PopulateFunctionCFG.

#### <span id="page-24-0"></span>3.3.1 Lift Registers and Memory References

Algorithm [5](#page-25-2) illustrates the steps required to lift the global scope registry and memory variables. Since register storage types in Ghidra do not necessarily include the correct sizing nor pointer types additional analysis is required. Register values are compared against known architecture-specific registers before lifting them to their respective types. If neither, the register is a regular register and no additional processing is needed. Memory locations are more straightforward and can be lifted without any additional processing. Figure [3.3.1](#page-26-0) shows an example of XML inputs and their resulting LLVM outputs.

### <span id="page-24-1"></span>3.3.2 Build Function and CFG

Algorithm [6](#page-25-3) shows the steps to construct the skeleton of an LLVM function. This needs to be a separate step to ensure references to branch locations and functions exist before processing instructions. Each assembly instruction address is treated as its own basic block.

### Algorithm 4: Ghidra-to-LLVM Lifting Algorithm

Result: Lifted LLVM

- 1 LiftRegistersandMemoryReferences;
- <sup>2</sup> foreach function do
- $\mathbf{3}$  | BuildFunctionCFG(function);
- 4 |  $Populate Function CFG (function);$

<span id="page-25-1"></span><sup>5</sup> end

#### Algorithm 5: LiftRegistersMemory

Result: Register and Memory Data Structures in LLVM

- <sup>1</sup> foreach register do
- 2 if register is a flag then
- <sup>3</sup> Lift flag register;
- 4 else if register is a pointer then
- 5 | Lift pointer register;
- $6$  | else
- <sup>7</sup> Lift generic register;
- <sup>8</sup> end
- <sup>9</sup> end
- <sup>10</sup> foreach memory do
- <sup>11</sup> Lift memory location;
- <span id="page-25-2"></span><sup>12</sup> end

#### Algorithm 6: BuildFunctionCFG

Result: Function Structure in LLVM

- <sup>1</sup> foreach function do
- 2 | Build function type;
- **3** Build entry block;
- <sup>4</sup> foreach instruction address do
- 5 | Build instruction block;
- $6 \mid end$
- <span id="page-25-3"></span><span id="page-25-0"></span><sup>7</sup> end

```
1 \leqglobals >
2 <register name="CF" size="1"/>
3 \quad <register name="RSP" size="8"/>
4 \langle \text{register name="OF" size="1"}/\rangle5 \langle register name="SF" size="1"/>
6 \langle register name="ZF" size="1"/>
7 \langle register name="RAX" size="8"/>
8 \langle register name="RIP" size="8"/>
910 \langle register name="RBX" size="8"/>
11 \le/globals>
12 <memory>
13 \langle memory name=" A_00300fe8:8" size="8"/>
14 \langle memory name=" A_00301010:1" size="1"/>
15 . . .
16 <memory name="A_001007b0:8" size="8"/>
17 </memory>
```
(a) Intermediate XML

```
1 \tQ"RSP" = internal global is * null2 \quad \textcircled{a}^n RIP" = internal global i8 * null
 3 \quad \text{Q}^{\prime\prime} \text{CF}^{\prime\prime} = \text{internal global} \text{il} 04 \quad @ "OF" = internal global i1 05 \quad \textcircled{a}^{\textup{v}} \textup{SF}^{\textup{v}} = \text{internal global} \text{il} 06 \quad \textcircled{a}"ZF" = internal global i1 0
 7 \quad \textcircled{a}^{\textup{v}} \text{RAX}^{\textup{v}} = \text{internal global} \text{ i} 64 \quad 08 \mathfrak{D}^{\prime\prime}A_00101008:8" = internal global i64 0
 9 \mathbb{Q}^n A -00100000:8" = internal global i64 0
10 \, \n\textcircled{a}^{\text{m}} \text{A} \textcircled{1} 0101010 \, \textcircled{1} 8^{\text{m}} = \text{internal global} \text{if} 4 \, \text{0}
```
(b) Final LLVM

Figure 3.3.1: Comparison of intermediate XML and LLVM for registers and memory

### 3.3.3 Populate Function and CFG

Algorithm [7](#page-27-1) illustrates PopulateFunctionStack procedure. The population stage of the lifting process is where the vast majority of the lifting is done. A stack for each function is constructed to maintain the machine emulation requirements that are needed to analyze code at this level. Then for each P-Code operation we map it to an LLVM operation (LiftOp) and sanitize the inputs and outputs (SanitizeOp) as LLVM and P-Code do not follow the same rules for typing.

Ghidra-to-LLVM is able to recover control-flow graphs. The tool does this by treating each machine instruction as a single basic block, with its associated P-Code operations forming the instructions within it. Flow between blocks is either explicitly defined in the machine instructions, or is implicitly recovered as a fall-through to the subsequent block. Simplification passes are performed later on by LLVM optimization passes.

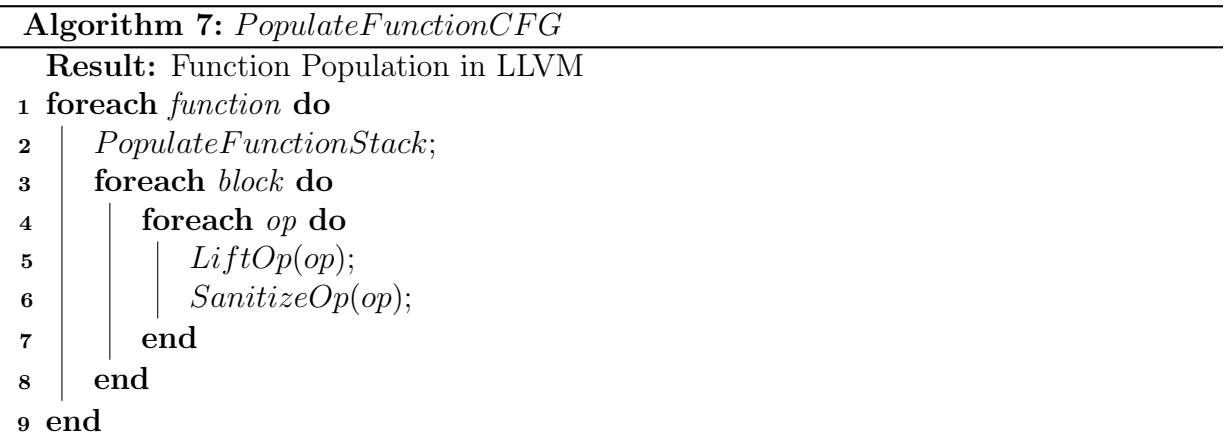

#### <span id="page-27-1"></span>Function Stack

```
1 entry:
2 %" stack" = alloca i8, i32 10485760
3 %" stack_top" = getelementptr i8, i8* %" stack", i64 10485752
4 store i8* %"stack_top", i8** @"RSP"
5 br label \%" 0010066c"
```
Figure 3.3.2: Example of LLVM output of a function stack

Figure [3.3.2](#page-27-0) is an example of how Ghidra-to-LLVM represents the stack. Each function in the program has its own stack, represented by a pointer to an arbitrarily large area of memory allocated using LLVM's alloca instruction. The top of the stack is then calculated and stored in the stack pointer RSP. As the stack pointer is a global register, when a function call is made a reference to the previous function's stack is maintained and arguments can be passed between functions. Function calls in Ghidra-to-LLVM are made without arguments. Arguments are instead passed through the stack.

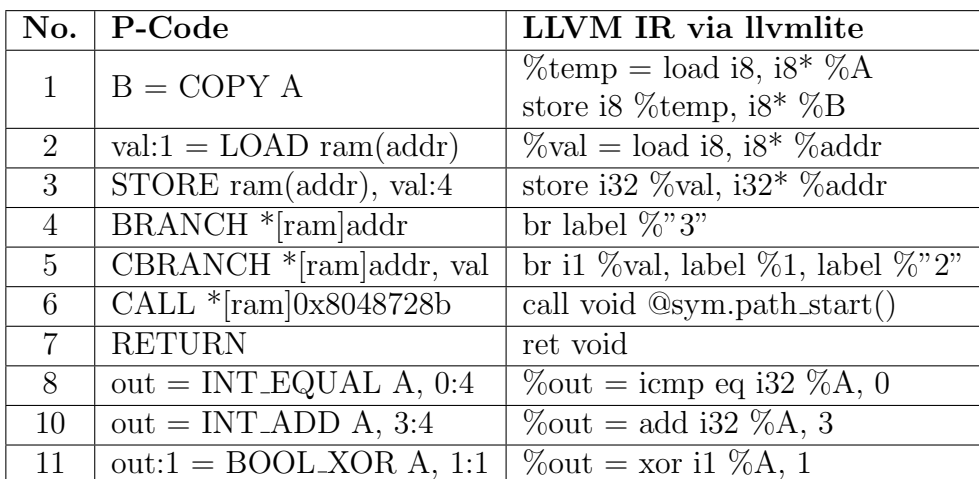

#### <span id="page-28-0"></span>Instruction Translation

Table 3.3.1: Mappings of P-Code to LLVM IR

Table [3.3.1](#page-28-0) illustrates some examples of how operations are translated in LiftOp. Rows 1–3 are examples of how data P-Code operations are mapped to LLVM IR. Rows 4–7 illustrate examples of control flow instructions. Rows 8–11 are examples of arithmetic operations.

#### Instruction Sanitizing

P-Code and LLVM IR differ in how they treat operation inputs and outputs. For instance, LLVM IR typically requires inputs and outputs to be of the same size, while P-Code does not necessarily have the same requirement. Additionally, Ghidra operands do not explicitly keep track of whether or not the values they reference are pointers, while LLVM requires its registers to be explicitly defined as either pointers or non-pointers.

### <span id="page-29-0"></span>3.4 Example of Preservation of Buffer Overflow

In this section an analysis of a buffer overflow being preserved in lifting is presented. Appendix A includes the C source while the lifted vuln.ll can be found in Appendix B.

<span id="page-29-1"></span>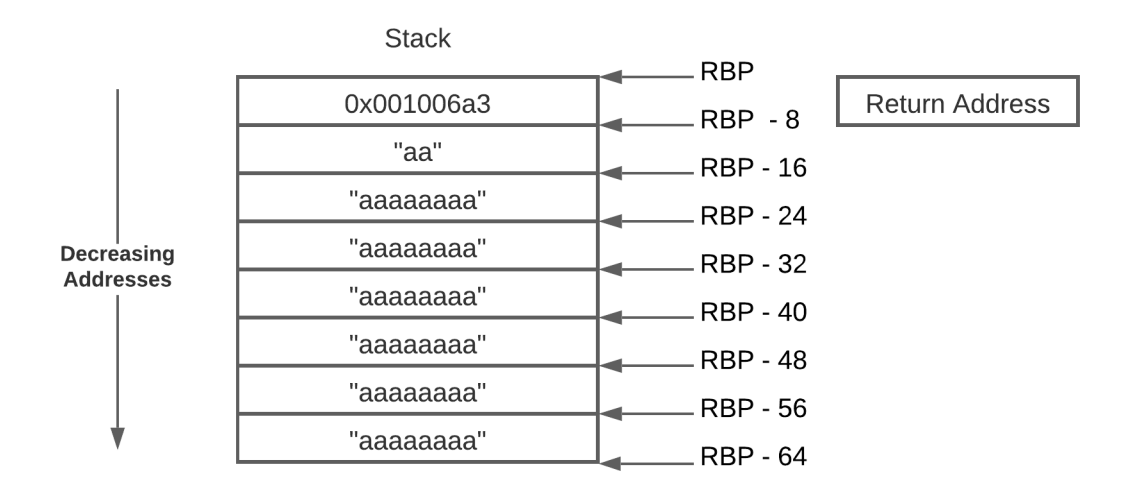

Figure 3.4.1: Call Stack Setup

Figures [3.4.1](#page-29-1) and [3.4.2](#page-30-0) show an example of a function call within Ghidra-to-LLVM. Ghidra prepares calls by placing the call arguments on the stack. Blocks 00100674 (lines 1–3) and 0010067e (lines 4–6) form the beginning of the function call. In both of these instruction the string "aaaaaaaa" as in integer is stored in each of RAX and RDX. In the following blocks (00100688 – 0010069c these values are copied onto the stack at indexes off of the base pointer. For each of these the base pointer RBP is decremented and a portion of the input parameter is stored. In this case, the value "aaaaaaaa" was previously stored in the general purpose registers RAX and RDX. Each of these blocks was originally a COPY instruction, so it is represented as a load/store pair. The index register RDI is then used to store a reference to the start of the input string.

In figures [3.4.3](#page-31-0) and [3.4.4](#page-32-0) the remainder of the program execution is illustrated. Here the same call setup is done for arguments and stack pointer management. RDI and RSI are used as the source and destination index registers, passing pointers to the two argument arrays. At this point, we can be certain that vulnerability persists in the lifted code. strcpy does

```
1 00100674:
 2 store i64 7016996765293437281 , i64 *
        @RAX
3 br label %0010067 e
 4 0010067 e:
5 store i64 7016996765293437281 , i64 *
        @RDX
 6 br label %00100688
 7 00100688:
8 %.53 = getelementptr i8*, i8** @RBP,
        i64 0, i64 -64
9 %.54 = load i64, i64* @RAX
10 %.55 = bitcast i8* %.53 to i64*
11 store i64 % .54 , i64 * % .55
12 br label %0010068c<br>13 0010068c:
   0010068c:14 %.57 = getelementptr i8*, i8** @RBP,
        i64 0, i64 -56
15 %.58 = load i64, i64* @RDX
16 %.59 = bitcast i8* %.57 to i64*
17 store i64 % .58 , i64 * % .59
18 br label %00100690
19 00100690:
20 %.61 = getelementptr i8*, i8** @RBP,
        i64 0, i64 -48
21 %.62 = load i64, i64* @RAX
22 %.63 = bitcast i8* %.61 to i64*
23 store i64 %.62, i64* %.63
24 br label %00100694
25 00100694:
26 %.65 = getelementptr i8*, i8** @RBP,
        i64 0, i64 -40
27 %.66 = load i64, i64* @RDX
28 % .67 = bitcast i8 * % .65 to i64 * <br>29 store i64 % .66, i64 * % .67
      store i64 \%.66, i64* \%.67
30 br label %00100698
31 00100698:
32 %.69 = getelementptr i8*, i8** @RBP,
        i64 0, i64 -32
33 %.70 = load i64, i64* @RAX
                                                  34 %.71 = bitcast i8* %.69 to i64*<br>35 store i64 % 70 i64* % 71
                                                        store i64 %.70, i64* %.71
                                                  36 br label %0010069 c
                                                  37 0010069 c:
                                                  38 % .73 = getelementptr i8 *, i8 ** @RBP ,
                                                          i64 0, i64 -24
                                                  39 %.74 = load i64, i64* @RDX
                                                  40 % .75 = bitcast i8 * % .73 to i64 *<br>41 store i64 % .74, i64 * % .75
                                                        store i64 %.74, i64* %.75
                                                  42 br label %001006 a0
                                                  43 001006 a0 :
                                                  44 % .77 = getelementptr i8 *, i8 ** @RBP ,
                                                           i64 0, i64 -16
                                                  45 %.78 = bitcast i8* %.77 to i16*
                                                  46 store i16 24929, i16* %.78<br>47 br label %001006a6
                                                        br label %001006a6
                                                  48 001006 a6 :
                                                  49 % .80 = getelementptr i8 *, i8 ** @RBP ,
                                                          i64 0, i64 -64
                                                  50 %.81 = load i8, i8* %.80
                                                  51 %.82 = bitcast i64* @RAX to i8*
                                                  52 store i8 %381, 18 * %32<br>53 br label %001006aa
                                                        br label %001006 aa
                                                  54 001006 aa :
                                                  55 % .84 = ptrtoint i64 * @RAX to i64
                                                  56 store i64 % .84 , i64 * @RDI
                                                  57 br label %001006 ad
                                                  58 001006 ad :
                                                  59 % .86 = getelementptr i8 *, i8 ** @RSP ,
                                                           i64 0, i64 -8
                                                  60 store i8 * % .86 , i8 ** @RSP
                                                  61 %.88 = getelementptr i8*, i8** @RSP,
                                                           i64 0, i64 0
                                                  62 % .89 = bitcast i8 * % .88 to i64 *<br>63 store i64 1050290, i64 * % .89
                                                        store i64 1050290, i64* %.89
                                                  64 call void @foo ()
                                                  65 br label %001006 b2
                                                  66 001006 b2 :
                                                  67 store i64 0, i64* @RAX<br>68 br label %001006b7
                                                        br label %001006b7
```
Figure 3.4.2: Example of a lifted LLVM IR in Ghidra-to-LLVM

not account for bounds checking, so the larger array will overflow the smaller and spill onto the stack. A malicious actor could then inject instructions and execute arbitrary code.

Figure [3.4.4](#page-32-0) illustrates how stack is layed out when the final call to strcpy is made. At this point, RAX is loaded with a pointer to the input string, and RDX is loaded with a pointer to the output string. As strcpy does not check bounds on strings for copying, it will overflow the buffer of char array c and be vulnerable to exploitation.

```
1 00100652:
2 %.45 = getelementptr i8*, i8** @RBP,
       i64 0, i64 -24
3 %.46 = load i64, i64* @RDI
4 %.47 = bitcast i8* %.45 to i64*
5 store i64 % .46 , i64 * % .47
6 br label %00100656
   00100656:
8 % .49 = getelementptr i8 *, i8 ** @RBP ,
       i64 0, i64 -24
 9 \t% .50 = load i8, i8* \% .4910 %.51 = bitcast i64* @RDX to i8*
11 store i8 %.50, i8* %.51
12 br label %0010065a
13 0010065a:<br>14 %.53 =
      %.53 = getelementptr i8*, i8** \tQRBP,i64 0, i64 -5
15 %.54 = load i8, i8* %.53
16 % .55 = bitcast i64* @RAX to i8*<br>17 store i8 % .54, i8* % .55
      store i8 %.54, i8* %.55
                                                  18 br label %0010065e
                                                  19 0010065e:<br>20 %.57 =
                                                   20 %.57 = load i64, i64* @RDX
                                                   21 store i64 % .57 , i64 * @RSI
                                                  22 br label %00100661
                                                  23 00100661:
                                                  24 %.59 = load i64, i64* @RAX<br>25 store i64 %.59, i64* @RDI
                                                        store i64 %.59, i64* @RDI
                                                  26 br label %00100664
                                                  27 00100664:<br>28 %.61 = 9
                                                        %.61 = getelementptr i8*, i8** 0RSP,164 0, 164 -8
                                                  29 store i8* %.61, i8** @RSP
                                                  30 % .63 = getelementptr i8 *, i8 ** @RSP ,
                                                          i64 0, i64 0
                                                  31 %.64 = bitcast i8* %.63 to i64*
                                                  32 store i64 1050217, i64* %.64<br>33 call void @strcpy()
                                                        call void @strcpy()
                                                  34 br label %00100669
```
Figure 3.4.3: Calling of strcpy from foo

<span id="page-32-0"></span>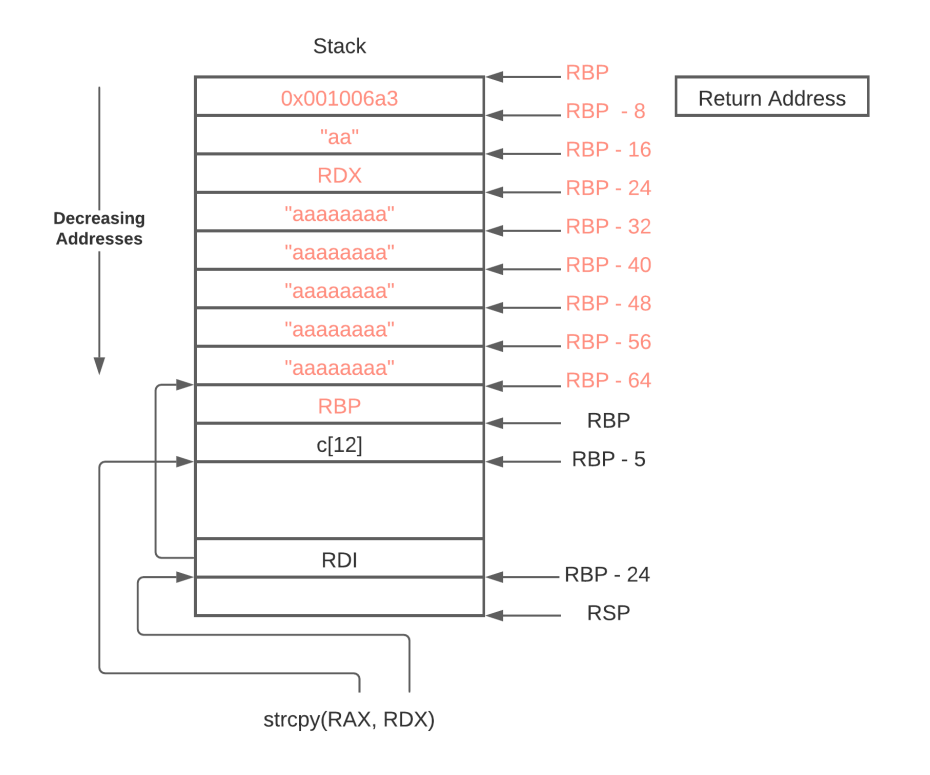

Figure 3.4.4: Calling strcpy

# <span id="page-33-0"></span>Chapter 4

# Ghidrall

### <span id="page-33-1"></span>4.1 Overview

<span id="page-33-2"></span>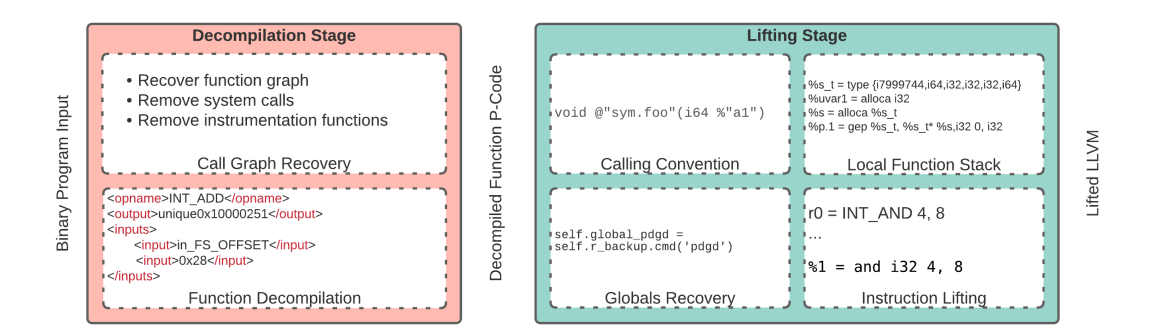

Figure 4.1.1: Overview for Ghidrall.

The main difference between Ghidrall and Ghidra-to-LLVM is that Ghidrall adds a decompilation stage instead of a disassembly stage. Figure [4.1.1](#page-33-2) shows the overview of Ghidrall with snippets of a motivating example. The *decompilation* stage takes binary program inputs and extracts decompilation-related data structures. The lifting stage takes these structures and constructs the final lifted LLVM. In this chapter the decompilation and lifting stages are presented in detail, as well as an example of a buffer overflow vulnerability being preserved after lifting.

The decompilation stage comes in two major sub-stages: call graph recovery and function decompilation. The former selects which functions to decompile and lift. In a regular binary there are dozens of functions, however only some of these are actually used in reverse engineering. This is done creating a call graph and walking it from the entry function till the entire closed graph is explored. These functions are then decompiled using a modified version of the Ghidra decompiler using the command-line reverse engineering platform rizin. All the relevant decompilation data structures are stored in intermediate XML files.

The *lifting* stage takes in these decompilation data structures and performs a series of substages to produce the lifted LLVM. Calling convention recovery is performed to validate function arguments and eliminate ambiguity between different stages of Ghidra. Local function stack recovery is performed to fix errors in the Ghidra decompiler regarding arrays and complex data structures in source code. Global recovery is performed separately as Ghidra decompiles programs function-by-function and a global set of memory is not well defined. Finally, instruction lifting is performed on each P-Code operation of each function in decompilation based on translation rules between P-Code and LLVM.

The source for Ghidrall and its test can be found at the following webpage: [https://](https://github.com/toor-de-force/Ghidrall) [github.com/toor-de-force/Ghidrall](https://github.com/toor-de-force/Ghidrall).

### <span id="page-34-0"></span>4.2 Decompilation

Algorithm [8](#page-35-1) shows the steps involved in the decompilation stage. Lines 3–15 illustrate the call graph recovery steps needed to determine which functions to decompile. The DecompileFunction procedure then takes in those functions and emits the intermediate decompiled functions for the lifter.

### <span id="page-34-1"></span>4.2.1 Call Graph Recovery

One challenge in automating the reverse engineering process is selecting the appropriate functions to decompile. Large programs can consist of thousands of functions, increasing complexity for both human and machine analysis.

Before decompiling individual functions in rizin, Ghidrall chooses which functions to decompile. [4.2.1](#page-36-1) is an example output from rizin's afl command. This lists function names and their associated addresses. From a specified entry point the complete call graph is reconstructed and then pruned to eliminate unreachable nodes. These are typically the background/system functions common across all binary programs (lines  $1-6, 11, 14, 15, 19$ ).

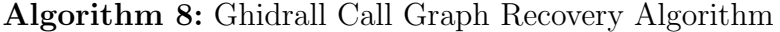

Result: Decompilation Data Structures XML 1 to\_visit  $\leftarrow$  [entry]; 2 *visited*  $\leftarrow$  [ ]; 3 while  $to\_visit > 0$  do  $4 \vert current = to\_visit.pop;$ 5 **foreach** function reference in current **do** 6 **if** reference is instrumented then  $7 \mid \cdot \cdot \cdot \cdot$  next; 8 else if reference in system then  $9 \mid \cdot \cdot \cdot$  nextx 10 else if reference in visited then  $11$  |  $next;$  $12$  else 13 | | to\_visit  $\leftarrow$  reference  $14$  end <sup>15</sup> end 16 visited  $\leftarrow current;$ <sup>17</sup> end <sup>18</sup> foreach visited function do 19 DecompileFunction; <sup>20</sup> end

<span id="page-35-1"></span>Other functions, which have pre-defined implementations in Ghidrall are also not selected for decompilation. Instrumentation functions (lines 7,8,9,12,13,16,20) are predefined as they have pre-defined behaviours and should lift the same way each time in Ghidrall. System functions (lines 8,21) are either pre-defined or not selected for decompilation, depending on whether or not their function is necessary for analysis. All functions are paired with their addresses to allow indirect function calls to occur. The resulting list of functions is then passed to the function decompilation step.

### <span id="page-35-0"></span>4.2.2 Function Decompilation

The standard pseudo-C output from Ghidra strips away a lot of useful information: local variables are assumed to be separate with stack positioning removed, function declarations are sometimes inconsistent, and operations are collapsed in ways that do not necessarily

<span id="page-36-1"></span>

| 1               | 0x00400430 | entry0                          |
|-----------------|------------|---------------------------------|
| $\overline{2}$  | 0x00400470 | sym.deregister_tm_clones        |
| 3               | 0x004004a0 | sym.register_tm_clones          |
| $\overline{4}$  | 0x004004e0 | sym.__do_global_dtors_aux       |
| $5\overline{)}$ | 0x00400510 | $entry$ . $init0$               |
| 6               | 0x004009c0 | $sym. -1$ ibc $-csu-fini$       |
| $\overline{7}$  | 0x00400520 | sym.nd                          |
| 8               | 0x00400420 | $sym.\,imp.\,time$              |
| 9               | 0x00400540 | sym.path_start                  |
| 10              | 0x00400570 | sym.path_goal                   |
| 11              | 0x004009c4 | $sym.-fini$                     |
| 12              | 0x004005a0 | sym.path_nongoal                |
| 13              | 0x004005d0 | $sym. example \_constrain\_arg$ |
| 14              | 0x00400950 | $sym. -1$ ibc $-csu$ -init      |
| 15              | 0x00400460 | sym._dl_relocate_static_pie     |
| 16              | 0x00400640 | sym.example_counter             |
| 17              | 0x00400660 | main                            |
| 18              | 0x00400310 | $sym.$ foo                      |
| 19              | 0x004003e0 | $sym.$ $\exists$ in it          |
| 20              | 0x00400600 | sym.example_constrain_ret       |
| 21              | 0x00400410 | sym.imp.printf                  |

Figure 4.2.1: Sample output of rizin afl

make sense. The decompiler works by taking in the P-Code output from the earlier stages and performs a series of transformation and analysis passes to decompile the program.

This annotated P-Code is then passed to a code generator to produce Ghidra's pseudo-C. This internal state is not immediately accessible and required adding algorithm [9](#page-37-0) to extract decompilation information from the internal decompilation data structures, with some re-engineering required to maintain references to information normally lost in the decompilation passes.

## <span id="page-36-0"></span>4.3 Lifting Stage

Algorithm [10](#page-37-1) illustrates the procedures used in the lifting process. First, globals are recovered from the intermediate files. Then each function has its calling convention recovered,

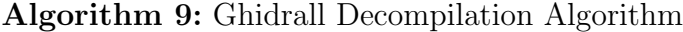

Result: Internal Decompilation Data Structure XML

- Emit basic blocks in flat structure;
- Emit return type reference;
- Emit function name and address;
- Emit parameter stack range;
- foreach parameter do
- Emit name, typeref, space and offset;
- end
- Emit local variable stack range;
- foreach local variable do
- Emit name, typeref, space and offset;

end

- foreach basic block do
- Emit id and address;
- **foreach** operation do
- 15 | Emit operation name;
- Emit output varnode;
- **foreach** input do
- 18 | Emit input varnode;
- end
- end
- 21 Emit in and out branches;
- <span id="page-37-0"></span>end

#### Algorithm 10: Ghidrall Lifting Algorithm

Result: Valid Lifted LLVM

- GlobalRecovery;
- foreach function do
- CallingConventionRecovery;
- 4 | LocalFunctionStack;
- 5 | InstructionLifting;
- <span id="page-37-1"></span>end

has its local function stack built and has each of its instructions lifted.

### <span id="page-38-0"></span>4.3.1 Global Recovery

Global variables are not accurately maintained across functions as each function is independently decompiled. As such a list of global variables is constructed using their decompiled name as well as their address. This list is constructed by doing xpath queries across all of the intermediate files. All the references are then connected to maintain a single global variable reference list.

### <span id="page-38-1"></span>4.3.2 Calling Convention Recovery

Calling convention for a common function in a single program is not necessarily consistent in Ghidra. This is because each function is analyzed independently and information is not propagated across each state. For example, a common error is variability in the number of arguments in declaration and usage of the same function (void A(param1, param2) vs void A(param1)). Ghidrall corrects this by propagating the calling convention recovered in the function declaration across all references to the function, with some added repair steps if there is a mismatch in the number of arguments. We trust the function declaration over references as the declaration is typically closer to being accurate.

### <span id="page-38-2"></span>4.3.3 Local Function Stack Recovery

Ghidra's representation of local variables in functions is broken. In figure [4.4.1](#page-42-0) the character array bad is broken apart into a series of 4-byte values which assume values will be adjacent to each other on compilation; C standard makes no such guarantees. Additionally, the values are annotated with what appear to be stack positions. The Ghidra decompiler maintains the concept of a stack until the pseudo-C tokens are emitted. Since Ghidra's internal data structures are consumed by Ghidrall's *lifter* and LLVM data structures support memory adjacency it is possible to perform decompilation better. The performance of the three approaches for local variable recovery are contrasted in the evaluation section.

#### (a) Simplistic lifting strategy

Each local variable's internal decompilation data is used to allocate the necessary amount of memory as dictated by the variable P-Code type and size using LLVM's alloca in sequence. For example, the value u1 is of P-Code type undefined4 with size 4. It becomes %u1 = alloca i32. This maintains the same issue in Ghidra, as each value is independent of other values and complex data structures will not be lifted correctly.

```
1 \quad \%u1 = \text{alloca} \quad i322 \%v18 = alloca i64
                                 3 \, %<sub>V</sub>10 = alloca i32
                                 4\ \%v8 = \text{alloca} i325 \%v4 = alloca i64
                                 6\quad\%r0 = alloca i32
                                 7 \text{ %s} = \text{alloca} i32
                                 8 \%r206 = alloca i8
                                 9 \%r10 = \text{alloca} i32(a) Simplistic lifting strategy
             1 %s<sub>-t</sub> = type \{17999744, 164, 132, 132, 132, 164\}2
             3 %uvar1 = alloca i32
             4\%s = \text{alloca }\%s_t5\quad \%\mathrm{p.1}\ =\ \texttt{getelementptr}\ \%\mathrm{s.t}\ ,\ \%\mathrm{s.t}\ast\ \% \mathrm{s}\ ,\textbf{i32}\ \ 0\ ,\ \ \textbf{i32}\ \ 06 \%v18 = getelementptr \%s_t,\%s_t* \%s,i32 0, i32 1
             7 %v10 = getelementptr %s_t, %s_t * %s, i32 0, i32 2
             8 %p. 2 = getelementptr %s_t, %s_t * %s, i32 0, i32 3
             9 %v8 = getelementptr %s_t,%s_t * %s, i32 0, i32 4
            10 \%v4 = getelementptr \%s_t, \%s_t * \%s_t i32 0, i32 5
            11 \%r0 = alloca i32
            12 \%r8 = alloca i32
            13 \%r206 = \text{alloca} i814 \%r 10 = alloca i32
                                  (b) Single struct strategy
1 % = alloca [999999 x i8]2 \quad \%u1 = \text{alloca} i32
3 %1 = getelementptr [999999 \times 18], [999999 \times 18] * %s, 132 0, 132 999968
```

```
(c) Byte addressable stack strategy
```
5 %2 = getelementptr  $[999999 \times 18]$ ,  $[999999 \times 18]$  \* %, 132 0, 132 999976

7 %3 = getelementptr  $[999999 \times 18]$ ,  $[999999 \times 18]$  \* %, 132 0, 132 999984

9 %4 = getelementptr  $[999999 \times 18]$ ,  $[999999 \times 18]$  \* %, 132 0, 132 999988

Figure 4.3.1: Different Formats of Local Function Stack Recovery

#### (b) Single struct strategy

4 %v18 = bitcast i8\* %1 to i64\*

6 %v10 = bitcast i8\* %2 to i32\*

8 %v8 = bitcast i8\* %3 to i32\*

10 %v4 = bitcast i8\* %4 to i64\*

 $\%$ r $0 =$  alloca i32  $12 \quad %r8 = \text{alloca} \quad \text{i32}$  $\%$ r 206 = alloca i8  $\%$ r 10 = alloca i32

Using a single LLVM struct to represent the local variable stack requires mapping the type of each variable in the stack as well as its address to values in a struct, while inserting padding between gaps to maintain the correctness of relative indexing. For example, in [4.3.1](#page-39-0) (b),  $\&s$  t is declared and then alloca'd to  $\&s$ . Values  $\&p.1$  and  $\&p.2$  are padding values inserted to maintain positioning of variables %v18, %v10, %v8, %v4. The values are accessible by creating a pointer to the position using the getelementptr function in LLVM and indexing into the correct position in %s. The remaining variables %uvar1, %r0, %r8,  $\chi$ r206, and  $\chi$ r10 are all recovered as independant variables as analysis passes did not find any relative indexing.

#### (c) Byte addressable stack strategy

For the byte addressable strategy in [4.3.1](#page-39-0) (c), the struct is replaced with a single arbitrarily large array of bytes, represented in LLVM as  $\%s = \text{alloca}$  [999999 x i8]. Pointers to the correct index for each variable are created using the getelementptr instruction and then bitcast to the correct size and stored into the named variable.

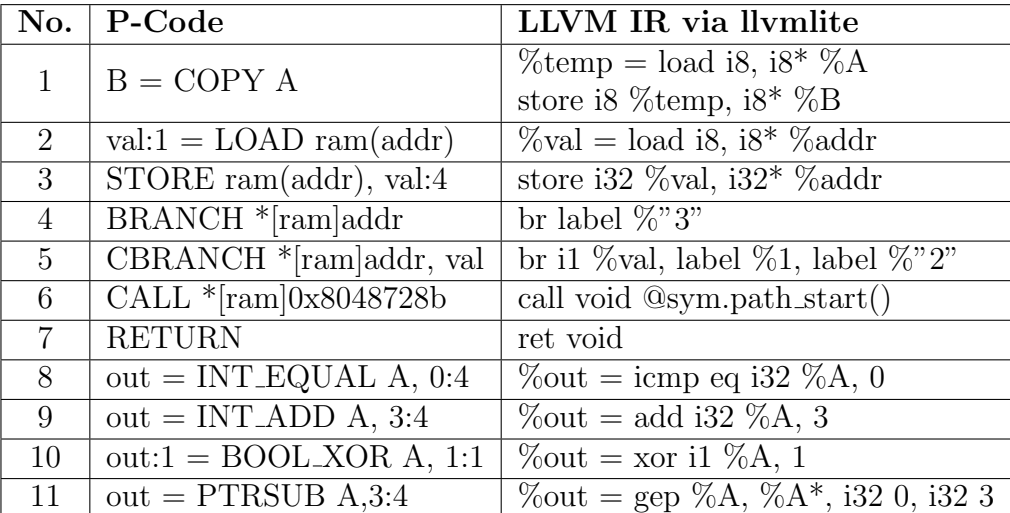

### <span id="page-40-1"></span><span id="page-40-0"></span>4.3.4 Instruction Lifting

Table 4.3.1: Mappings of High P-Code to LLVM IR

Once the previous stages are complete, instruction lifting proceeds similarly to Ghidra-to-LLVM. P-Code operations are mapped to one or more LLVM operations with sanitization performed on the operands to bridge the rules between the two languages. Table [4.3.1](#page-40-1)

illustrates examples of mapping P-Code instructions to LLVM IR. Special instructions like PTRSUB, PTRADD, PIECE and SUBPIECE make usage of the special stack recovery as each of these instructions require relative indexing to access fields (the former two) or concatenation and selecting specific bits (the latter two).

### <span id="page-41-0"></span>4.4 Example

Figure [4.4.1](#page-42-0) is a comparison of source code for a motivating buffer overflow example and the output from the standard Ghidra decompiler in pseudo-C. The vulnerability in this example comes from line 21 in foo of (a), where a string copy is performed without bounds-checking on arrays of mismatched size. An attacker could exploit the resulting buffer overflow to perform arbitrary code execution. Sub-figure (b) shows the standard decompiler output from Ghidra. Figure [4.4.2](#page-43-0) is the LLVM output from Ghidrall for the main function.

Each of the steps in Ghidrall addresses an issue in the standard Ghidra decompilation. Call graph recovery prunes the number of functions to lift. Function decompilation recovers more information from the decompilation than is present in the pseudo-C. Calling convention recovery propagates the function signature found in the function declaration to all references. Local function stack recovery eliminates the bizarre variable representation found [4.4.1](#page-42-0) (b). Globals recovery merges the local function scope with the global scope to maintain consistency in variable types and names. And lastly the instruction lifting maps High P-Code operations to LLVM IR for re-compilation. The following section validates the output of Ghidrall.

```
1 #include \langlestring.h><br>2 #include \langlestdio.h>
         \#include \leq \pm dio . h>
 3
         char ∗my_strcpy (char *destination,
  5 const char * source) {<br>6 if (destination == NULL)
 7 return NULL;<br>8 char ∗ ptr = destination;<br>9 while (*source != '\0') {<br>10 * destination = *source;
11 destination ++;<br>12 source ++;s o u r c e ++;
\begin{matrix} 13 & & \cr 14 & & * \end{matrix}14 \ast destination = '\0';<br>15 return ptr;
15 return ptr;<br>16}
        16 }
17
\begin{array}{c} 18 \\ 19 \end{array}19 void foo (char *bar) {<br>20 volatile char c[5];<br>21 my_strcpy((char*)c,
              volatile char c [5];
        my\_<sup>strcpy</sup> ( ( char * ) c , bar ) ;
{\bf 22}\begin{array}{c} 23 \\ 24 \end{array}\begin{array}{ll} 24 & \textbf{int}\ \textbf{main}() \ \ \{25 & \textbf{volatile}\ \textbf{char}\ \textbf{bad}\, [\,5\, 0\,] \end{array} =26 " aaaaaaaaaaaaaaaaaaaaaaaaaaaa
27 aaaaaaaaaaaaaaaaaaaaa^" ; 28 foo((char *)\&bad):28 foo ( ( char *)&bad ) ;<br>29 return 0:
        \begin{cases} 2 \text{ return } 0; \\ 1 \end{cases}\frac{1}{30}
```
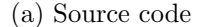

```
1 undefined 8 main (void)<br>2 {
 \begin{array}{cc} 2 & \{ \\ 3 & \\ 4 & \end{array}int 64_t var 40h:
 4 undefined4 uStack64;<br>5 undefined4 uStack60;
 5 undefined4 uStack60<br>6 undefined4 uStack56<br>7 undefined4 uStack52
             undefined4 uStack56
 7 undefined 4 uStack52;<br>8 undefined 4 uStack48;<br>9 undefined 4 uStack44;
             \verb|undefined4|uStack48
9 undefined4 uStack44<br>10 undefined4 uStack40
10 undefined4 uStack40;<br>11 undefined4 uStack36;
             underlined 4 <br/>uStack 3612 undefined4 uStack32<br>13 undefined4 uStack28
13 undefined 4 uStack28<br>14 undefined 2 uStack24
14 undefined 2 uStack 24<br>15 int 64_t var_4h;
             int 64_t var-4h;
\frac{16}{17}17 var_4h. -0.4 = 0;<br>18 uStack40 = str.aa
18 uSta ck40 = s t r . aaaaaaaaaaaaaaaaaaaaaaaaaaaaaaaaaaaaaaaaaaaaaaaaaa . 3 2 4 ;
19 uSta ck36 = s t r . aaaaaaaaaaaaaaaaaaaaaaaaaaaaaaaaaaaaaaaaaaaaaaaaaa . 3 6 4 ;
20 uSta ck32 = s t r . aaaaaaaaaaaaaaaaaaaaaaaaaaaaaaaaaaaaaaaaaaaaaaaaaa . 4 0 4 ;
21 uSta ck28 = s t r . aaaaaaaaaaaaaaaaaaaaaaaaaaaaaaaaaaaaaaaaaaaaaaaaaa . 4 4 4 ;
             22 uSta ck56 = s t r . aaaaaaaaaaaaaaaaaaaaaaaaaaaaaaaaaaaaaaaaaaaaaaaaaa . 1 6 4 ;
23 uSta ck52 = s t r . aaaaaaaaaaaaaaaaaaaaaaaaaaaaaaaaaaaaaaaaaaaaaaaaaa . 2 0 4 ;
24 uSta ck48 = s t r . aaaaaaaaaaaaaaaaaaaaaaaaaaaaaaaaaaaaaaaaaaaaaaaaaa . 2 4 4 ;
             {\tt uStack44 \; = \; str.\, aaaaaaaaaaaaaaaaaaaaaaaaaaaaaaaaaaaaaaaaaaaaaaaaaaaaaaaaa}26 v a r 4 0h . 0 4 = s t r . aaaaaaaaaaaaaaaaaaaaaaaaaaaaaaaaaaaaaaaaaaaaaaaaaa . 0 4 ;
27 v a r 4 0h . 4 4 = s t r . aaaaaaaaaaaaaaaaaaaaaaaaaaaaaaaaaaaaaaaaaaaaaaaaaa . 4 4 ;
28 uSta ck64 = s t r . aaaaaaaaaaaaaaaaaaaaaaaaaaaaaaaaaaaaaaaaaaaaaaaaaa . 8 4 ;
29 uSta ck60 = s t r . aaaaaaaaaaaaaaaaaaaaaaaaaaaaaaaaaaaaaaaaaaaaaaaaaa . 1 2 4 ;
30 uStack24 = 0 \times 6161;<br>31 sum. foo( (int64 + t) \&31 sym. foo ((\text{int} 64_t t) \& \text{var}_4 0h);<br>32 return 0:
      \begin{bmatrix} 1 & 0 \\ 1 & 0 \end{bmatrix}33 }
```
(b) Standard Ghidra Decompiler Output for main

Figure 4.4.1: Comparison of source and Ghidra decompiled C

```
\begin{array}{cc} 1 & \text{define} & \text{if } 64 \ \text{\textdegree{}} & \text{main} \end{array} ()
   \begin{array}{cc} 2 & \{ \\ 3 & \text{ }^{\mathop{m}\!}0\end{array} :
  \begin{array}{lll} 4 & \mathcal{C}\!\!\mathit{N}^n.2" = \text{alloca } \mathcal{C}\!\!\mathit{N}^n \text{ locating}^n & \ \text{5} & \mathcal{C}\!\!\mathit{N}^n \text{padding}^n = \text{getelementptr} & \text{inbounds} \end{array}5 %"padding" = getelementptr inbounds %"local_struct.main", %"local_struct.main"* %".2", i32 0, i32 0<br>6 %"var.40h" = getelementptr inbounds %"local_struct.main", %"local_struct.main"* %".2", i32 0, i32 1<br>7 %"uStack64" = ge
9 %"uStack56" = getelementptr_inbounds %"local_struct.main", %"local_struct.main"* %".2", i32 0, i32 4<br>10 %"uStack52" = getelementptr_inbounds %"local_struct.main", %"local_struct.main"* %".2", i32 0, i32 5
%" uStack48" = getelementptr inbounds %" local_struct.main", %" local_struct.main"* %".2", i32 0, i32 6<br>
"We uStack44" = getelementptr inbounds %" local_struct.main", %" local_struct.main"* %".2", i32 0, i32 7<br>
"We uStack4
19 %"var_4h" = getelementptr inbounds %"local_struct.main", %"local_struct.main"* %".2", i32 0, i32 14<br>20 %"register0x0" = alloca i64<br>21 %"egister0x0" = alloca i64<br>22 %".4" = bitcast i8* %".3" to i32*<br>23 %".5" = load i32, 
25 %".7" = getelementptr [17 x i8], [17 x i8]* @"0x00400620", i32 0, i32 4<br>26 %".8" = bitcast i8* %".7" to i32*<br>27 %".9" = load i32, i32* %".8"<br>28 store i32 %".9", i32* %"uStack36"
29 %".11" = getelementptr [17 x i8], [17 x i8]* @"0x00400620", i32 0, i32 8<br>30 %".12" = bitcast i8* %".11" to i32*<br>31 %".13" = load i32, i32* %".12"<br>32 store i32 %".13", i32* %"uStack32"<br>33 %".15" = getelementptr [17 x i8]
35 %" . 1 7 " = l o a d i 3 2 , i 3 2 ∗ %" . 1 6 "
36 s t o r e i 3 2 %" . 1 7 " , i 3 2 ∗ %" uSta ck28 "
37 %" . 1 9 " = g e t e l em e n t p t r [ 1 7 x i 8 ] , [ 1 7 x i 8 ] ∗ @"0 x00400620 " , i 3 2 0 , i 3 2 0
38 %".20" = bitcast i8* %".19" to i32*<br>
39 %".21" = load i32, i32* %".20"<br>
40 store i32 %".21", i32* %"15tack56"<br>
42 %".23" = getelementptr [17 x i8], [17 x i8]* @"0x00400620", i32 0, i32 4<br>
43 %".25" = load i32, i32* %".
56 %".38" = getelementptr [17 x i8], [17 x i8]* @"0x00400620", i32 0, i32 4<br>
57 %".39" = bitcast is* %".32 %".33" to i32*<br>
58 %".41" = load i32, i32* %".39"<br>
60 store i64 %".41", i64* %" var.40h"<br>
61 %".43" = getelementpt
73 %" . 5 5 " = l o a d i 6 4 , i 6 4 ∗ %" r e g i s t e r 0 x 0 "
74 r e t i 6 4 %" . 5 5 "
75 - 1
```
Figure 4.4.2: Ghidrall LLVM output for main

# <span id="page-44-0"></span>Chapter 5

# Evaluation

## <span id="page-44-2"></span><span id="page-44-1"></span>5.1 Simple Password Challenge

| 1              |   | $int \, \text{main}() \, \{$                                      |
|----------------|---|-------------------------------------------------------------------|
| $\overline{2}$ |   | $\text{int } a = \text{INT-RAND};$                                |
| 3              |   | $\mathbf{int} \quad b = \text{INT-RAND};$                         |
| $\overline{4}$ |   | $int c = INT-RAND;$                                               |
| 5              |   | $int d = INT-RAND;$                                               |
| 6              |   | $\mathbf{int}$ e = INT_RAND;                                      |
| $\overline{7}$ |   | $int f = INT.RAND;$                                               |
| 8              |   | int $g = INT-RAND$ ;                                              |
| 9              |   | if $(a < 97 \mid  a > 122)$ return 1;                             |
| 10             |   | if $(b < 97 \mid b > 122)$ return 1;                              |
| 11             |   | if $(c < 97  c>122)$ return 1;                                    |
| 12             |   | if $(d<97  d>122)$ return 1;                                      |
| 13             |   | if $(e<97  e>122)$ return 1;                                      |
| 14             |   | if $(f < 97  f > 122)$ return 1;                                  |
| 15             |   | if $(g < 97 \mid g > 122)$ return 1;                              |
| 16             |   | if $((char) (((((a*32)>>2)\%26)+65) != 'C'))$ return 1;           |
| 17             |   | if $((char) (((((b*23)>>2)\%26)+65) != 'I'))$ return 1;           |
| 18             |   | if $((char) ((((c * 22) > > 2) \% 26) + 65) := 'Z')$ return 1;    |
| 19             |   | if $((char) (((((d*42)>>2)\%26)+65) != 'U'))$ return 1;           |
| 20             |   | if $((char) ((((((e*15))>2)\%26)+65) := 'L'))$ return 1;          |
| 21             |   | if $((char) ((((((f * 25) > > 2) \% 26) + 65) != 'Q'))$ return 1; |
| 22             |   | if $((char) (((((g*29)>>2) \%26)+65) != 'E'))$ return 1;          |
| 23             |   | $path_{goal}()$ ;                                                 |
| 24             |   | return 0;                                                         |
| 25             | ł |                                                                   |
|                |   |                                                                   |

Figure 5.1.1: A Simple Password Challenge

Figure [5.1.1](#page-44-2) is a challenge that was created for undergraduate students. These types of

challenges are typically designed by security practitioners and based on real-world encounters to test and engage other engineers. When compiled, this binary takes a single command line argument as a password and compares it against a series of checks to verify if the password is correct. In this example, the intended password is "reverse".

<span id="page-45-0"></span>

| Ghidrall        | SeaHorn            | Description             |
|-----------------|--------------------|-------------------------|
| <b>INT_RAND</b> | $\mathrm{nd}()$    | Non-deterministic input |
| path.start()    |                    | Program start           |
| $path_{goal}()$ | verifier. error()  | Program objective       |
| path_non_goal() | $verifier_error()$ | Program failure state   |

Figure 5.1.2: Ghidrall and SeaHorn Instrumentation Functions

Table [5.1.2](#page-45-0) lists the functions that are used by Ghidrall and SeaHorn to solve problems. In this example, the source code is already instrumented with Ghidrall and SeaHorn functions to automate lifting and solving. Program inputs are replaced character-by-character with the output of INT RAND, which maps to SeaHorn's nd function. This treats the output as non-deterministic so SeaHorn knows to perform its solving based on these variables. Ghidrall maps the path goal function to verifier.error in LLVM IR. SeaHorn then attempts to solve the problem by either proving the goal is unreachable or by providing a counterexample. The lifted LLVM IR can be found in Appendix C.

Running this through SeaHorn, we find that another password is possible. SeaHorn's provided counter example " $@0 =$  private constant [7 x i32] [i32 114, i32 119, i32 118, i32 101, i32 121, i32 115, i32 101]" looks like an array of ASCII values. This translates to the string "enveysw". Plugging this back into the original binary, we find that this password also works. Ghidrall and Seahorn are collectively able to solve this password problem automatically, and provided us with an unexpected alternative solution.

## <span id="page-46-0"></span>5.2 Functional Verification

### <span id="page-46-1"></span>5.2.1 Test Generation

<span id="page-46-4"></span>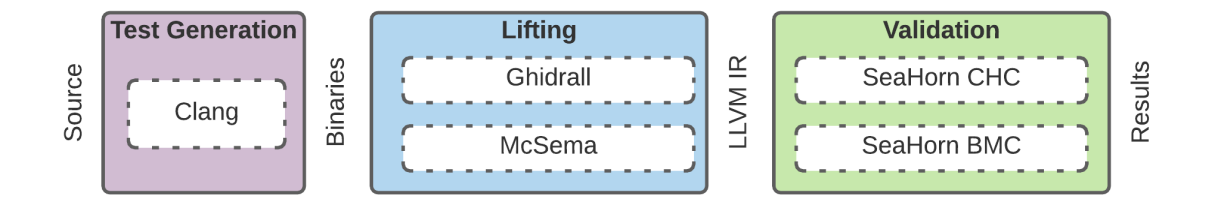

Figure 5.2.1: Test Generation

Figure [5.2.1](#page-46-4) illustrates the evaluation procedure for this section. 97 different programs were used to verify the functional accuracy of the lifters under test. Two major set of results were extracted — the performance of each of Ghidrall's function stacks against one another, and the performance of the best Ghidrall mode against another lifter, McSema. All lifted results were then passed through SeaHorn with the expected results to validate their functional accuracy in reaching goals and nongoals.

Figure [5.2.2](#page-47-0) is an example of a verification problem that was used to validate Ghidrall's lifting with SeaHorn. Each of these problems include a non-deterministic input (INT RAND) as well as a goal ( $path\_goal()$  and a non-goal ( $path\_nongoal()$ ). Two versions are then compiled for each program for each of the goal states.

### <span id="page-46-2"></span>5.2.2 Comparing Stack Structures

<span id="page-46-3"></span>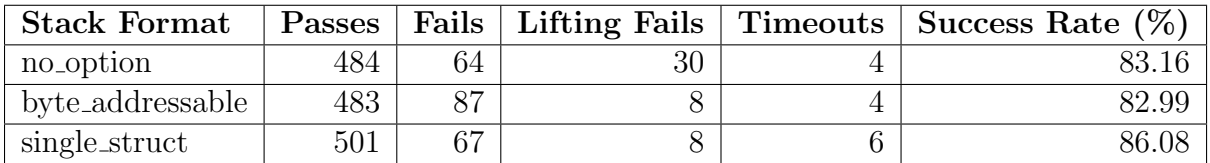

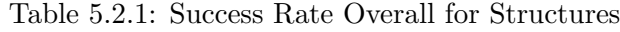

Table [5.2.1](#page-46-3) shows the success rate for each of the local function stack options. There are two main interesting findings. Firstly, any test that involves data structures fails in the lifting

```
1
2 \#include " test . hpp"
3
4
5 int main () {
6 path_start();
7 int n = INT-RAND;
8 volatile int x = n;
9 for (int i = 0; i < n; i++) {
10 for (int j = i; j < n; j++) {
11 path_{g}cal();
12 if (i > x) {
13 path_nongoal();
14 }
15 }
16 }
17 }
```
Figure 5.2.2: Example Functional Verification Problem

stage with the no-option stack structure. 22 tests failed there, with the primary reason being that later P-Code and LLVM IR instructions attempt to index or access those data structures in ways that do not make sense. For instance, the data may be accessed under the assumption that sequentially defined data is arranged in the same order in memory. Those types of accesses are only valid in both the byte<sub>-addressable</sub> and single-struct stack structures. The second interesting finding is that the single struct stack structure has the best success rate, while byte<sub>-addressable</sub> is actually the worst. The improvement in lifting failures for the former translates to an improved overall success rate making it the best option for future decompiling lifter designs.

Table [5.2.2](#page-48-1) breaks down the results by test type. For each of the 97 test programs tests are generated at three different compilation optimization modes and with goal and non-goal settings as SeaHorn tests these separately.

<span id="page-48-1"></span>

| <b>Stack Format</b>   | Optimization   | Goal    | Pass | Fail | Lifting Fail   | <b>Timeout</b> |
|-----------------------|----------------|---------|------|------|----------------|----------------|
|                       | $\theta$       | goal    | 80   | 10   |                |                |
|                       |                | nongoal | 74   | 16   |                |                |
|                       | 1              | goal    | 79   | 12   | 5              |                |
| no <sub>-option</sub> |                | nongoal | 85   | 6    | 5              | T              |
|                       | $\overline{2}$ | goal    | 81   | 12   | 3              | T              |
|                       |                | nongoal | 85   | 8    | 3              | T              |
|                       | $\theta$       | goal    | 84   | 12   |                | 0              |
|                       |                | nongoal | 84   | 12   |                | $\overline{0}$ |
| byte_addressable      | $\mathbf{1}$   | goal    | 73   | 21   | $\overline{2}$ |                |
|                       |                | nongoal | 84   | 10   | $\overline{2}$ |                |
|                       | $\overline{2}$ | goal    | 74   | 21   |                |                |
|                       |                | nongoal | 84   | 11   |                |                |
|                       | $\theta$       | goal    | 84   | 11   |                |                |
| single_struct         |                | nongoal | 78   | 17   |                |                |
|                       | $\mathbf{1}$   | goal    | 82   | 12   | $\overline{2}$ |                |
|                       |                | nongoal | 87   | 7    | $\overline{2}$ |                |
|                       | $\overline{2}$ | goal    | 83   | 12   |                |                |
|                       |                | nongoal | 87   | 8    |                | 1.             |

Table 5.2.2: Comparison Local Function Stacks

### <span id="page-48-0"></span>5.2.3 Comparing Lifters

<span id="page-48-2"></span>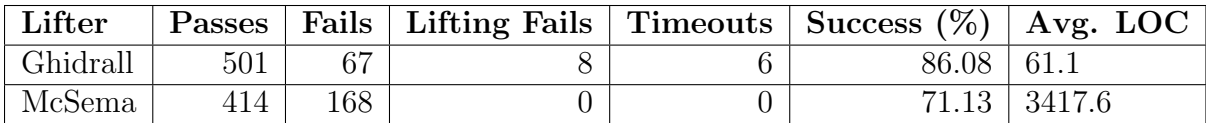

Table 5.2.3: Overall Success Rate of Lifters

Table [5.2.3](#page-48-2) compares the best performing stack structure of Ghidrall (single struct) and McSema with DysInst as its CFG generator. DysInst was used instead of McSema's main option of IdaPro due to license costs. These results show Ghidrall performing better than McSema by a large margin. The reduction in file length is also significant as it illustrates the difference between the motivations of the two programs. McSema is a disassembling lifter that prioritizing re-compilation, where Ghidrall is a decompiling lifter that prioritizes readability and usefulness from a higher-level in the reverse engineering process.

## <span id="page-49-0"></span>Chapter 6

## Related Work

### <span id="page-49-1"></span>6.1 Lifters

McSema[\[13\]](#page-53-3) is an executable LLVM lifter produced by Trail of Bits. It preserves programs such that they may be re-compiled, so the end result is LLVM IR that is closer to machine instructions than higher level decompilation  $[18]$ . McSema has a two step process to produce LLVM IR. The first step is control flow recovery, which requires disassemblers like Ida Pro. The second step is instruction translating, which maps machine instructions to LLVM IR through the Remill library[\[19\]](#page-53-9). The version of McSema that Ghidrall is tested against uses DynInst for the first stage[\[20\]](#page-53-10). McSema has a few interesting features that Ghidrall does not. For instance, it handles  $C_{++}$  exceptions [\[21\]](#page-53-11). This can be a difficult challenge due to features like runtime errors. It does this by emulating how exceptions are handled in Linux systems. McSema associates exception handlers and cleanup methods with blocks that raise exceptions and uses the LLVM invoke instruction to call them. Ghidrall is currently unable to replicate this feature.

McToll[\[14\]](#page-53-4)[\[22\]](#page-53-12) is a lifter released by Microsoft. It shares some features that Ghidrall does, such as function prototype discovery and stack frame recovery. Like McSema, it too includes features for C++ like vtables, name mangling and exception handling. McToll also is structured to be re-compilable like McSema. One main limitation it has is a requirement to annotate each lifted program with a list of functions to include/exclude as well as pointing to library functions.

RetDec[\[15\]](#page-53-5)[\[23\]](#page-53-13) is a complete decompiler and lifter from Avast. RetDec has similar features as McSema and McToll in that it can manage C++ features and is also designed to be re-targetable. It is also capable of recovering debugging information in binaries. RetDec can also emit human-readable code in either a C-like or Python-like pseudocode.

### <span id="page-50-0"></span>6.2 Pharos

The Pharos Static Binary Analysis Framework[\[24\]](#page-54-0)[\[25\]](#page-54-1), produced by Carnegie Mellon's Software Engineering Institute, is a series of reverse engineering analysis tools built using the ROSE compiler infrastructure  $[26]$ . It performs static analysis, control flow analysis and dataflow analysis. The functionality test-set used by Ghidrall was produced by the Pharos team. Pharos consists of the following tools:

- APIAnalyzer: A tool for finding API Calls within a binary like common operating system calls.
- OOAnalyzer: A tool for recovering object-oriented code.
- CallAnalyzer: A tool for recovering static parameters of function calls.
- FN2Yara: A tool to generate YARA signatures from functions.
- FN2Hash: A tool for generating useful hashes from binaries.
- DumpMASM: A tool for dumping assembly from a binary.

Pharos can be used to find paths to interesting execution states for malicious binary reverse engineering  $[27]$ . They use constraint-based analysis with the Z3-theorem prover to generate constraints and to find paths of interest. More recent work has involved using Satisfiability Modulo Theorem (SMT) to create a new tool called **GhiHorn**[\[28\]](#page-54-4). This strategy is similar to how Ghidrall uses SeaHorn, in that it is able to determine whether or not a path is reachable and if not, prove why it is unreachable. GhiHorn translates P-Code directly to SMT-Lib format for horn clauses.

# <span id="page-51-0"></span>Chapter 7

# Conclusion

This thesis presents two reverse engineering tools to enable automated reverse engineering and vulnerability discovery: the disassembling lifter Ghidra-to-LLVM and the decompiling lifter Ghidrall. Both types of lifters have their benefits, and illustrate that it is possible to lift binaries to LLVM IR with further decompilation and preserve program functionality. Additionally, features of decompiling lifters like function stack recovery are shown to be critical to preserving behaviour.

In the future further work is necessary to discover better decompilation strategies and how they can enable vulnerability researchers to discover vulnerabilities at lower cost in time and resources. Additionally, greater support in Ghidrall is needed to make it a more mature tool for use. For example, features like heap representations and variable function arguments are currently missing.

# <span id="page-52-0"></span>References

- <span id="page-52-1"></span>[1] T. Cipresso and M. Stamp, Software Reverse Engineering, pp. 659–696. Berlin, Heidelberg: Springer Berlin Heidelberg, 2010.
- <span id="page-52-2"></span>[2] D. Kushner, "The real story of stuxnet," IEEE Spectrum, vol. 50, no. 3, pp. 48–53, 2013.
- <span id="page-52-3"></span>[3] C. Eagle, *The IDA pro book*. no starch press, 2011.
- <span id="page-52-4"></span>[4] D. Brumley, "The cyber grand challenge and the future of cyber-autonomy," USENIX Login, vol. 43, no. 2, pp. 6–9, 2018.
- <span id="page-52-5"></span>[5] T. Avgerinos, D. Brumley, J. Davis, R. Goulden, T. Nighswander, A. Rebert, and N. Williamson, "The Mayhem Cyber Reasoning System," IEEE Security Privacy, vol. 16, no. 2, pp. 52–60, 2018.
- <span id="page-52-6"></span>[6] A. Nguyen-Tuong, D. Melski, J. W. Davidson, M. Co, W. Hawkins, J. D. Hiser, D. Morris, D. Nguyen, and E. Rizzi, "Xandra: An Autonomous Cyber Battle System for the Cyber Grand Challenge," IEEE Security Privacy, vol. 16, no. 2, pp. 42–51, 2018.
- <span id="page-52-7"></span>[7] Y. Shoshitaishvili, A. Bianchi, K. Borgolte, A. Cama, J. Corbetta, F. Disperati, A. Dutcher, J. Grosen, P. Grosen, A. Machiry, et al., "Mechanical phish: Resilient autonomous hacking," IEEE Security & Privacy, vol. 16, no. 2, pp. 12–22, 2018.
- <span id="page-52-8"></span>[8] Y. Shoshitaishvili, R. Wang, C. Salls, N. Stephens, M. Polino, A. Dutcher, J. Grosen, S. Feng, C. Hauser, C. Kruegel, and G. Vigna, "SoK: (State of) The Art of War: Offensive Techniques in Binary Analysis," in IEEE Symposium on Security and Privacy, 2016.
- <span id="page-52-9"></span>[9] M. Zalewski, "Google/afl: American fuzzy lop - a security-oriented fuzzer," 2020.
- <span id="page-53-0"></span>[10] LLVM Project, "Llvm Language Reference Manual," 2022.
- <span id="page-53-1"></span>[11] C. Cadar, D. Dunbar, and D. Engler, "KLEE: Unassisted and Automatic Generation of High-Coverage Tests for Complex Systems Programs," in Proceedings of the 8th USENIX Conference on Operating Systems Design and Implementation, OSDI'08, (USA), p. 209–224, USENIX Association, 2008.
- <span id="page-53-2"></span>[12] A. Gurfinkel, T. Kahsai, A. Komuravelli, and J. A. Navas, "The SeaHorn Verification Framework," in *Computer Aided Verification* (D. Kroening and C. S. Păsăreanu, eds.), (Cham), pp. 343–361, Springer International Publishing, 2015.
- <span id="page-53-3"></span>[13] Trail of Bits, "lifting-bits/mcsema: Framework for lifting x86, amd64, aarch64, sparc32, and sparc64 program binaries to LLVM bitcode," 2015.
- <span id="page-53-4"></span>[14] Microsoft, "microsoft/llvm-mctoll: llvm-mctoll," 2019.
- <span id="page-53-5"></span>[15] Avast, "avast/retdec: RetDec is a retargetable machine-code decompiler based on LLVM," 2018.
- <span id="page-53-6"></span>[16] National Security Agency, "Ghidra," 2019.
- <span id="page-53-7"></span>[17] National Security Agency, "P-code Reference Manual," Sep 2017.
- <span id="page-53-8"></span>[18] Trail of Bits, "Heavy lifting with McSema 2.0," Jan 2018.
- <span id="page-53-9"></span>[19] Trail of Bits, "lifting-bits/remill: Library for lifting of x86, amd64, and aarch64 machine code to LLVM bitcode," 2015.
- <span id="page-53-10"></span>[20] L. KORENCIK, "Decompiling binaries into llvm ir using mcsema and dyninst [online]," master's thesis, Masaryk University, Faculty of Informatics, Brno, 2019 [cit. 2021-12-02].
- <span id="page-53-11"></span>[21] Trail of Bits, "How McSema Handles C Exceptions," Jan 2019.
- <span id="page-53-12"></span>[22] S. B. Yadavalli and A. Smith, "Raising Binaries to LLVM IR with MCTOLL (WIP Paper)," in Proceedings of the 20th ACM SIGPLAN/SIGBED International Conference on Languages, Compilers, and Tools for Embedded Systems, LCTES 2019, (New York, NY, USA), p. 213–218, Association for Computing Machinery, 2019.
- <span id="page-53-13"></span>[23] J. Kroustek and P. Matula, "RetDec: An Open-Source Machine-Code Decompiler." [talk], July 2018. Presented at Pass the SALT 2018, Lille, FR.
- <span id="page-54-0"></span>[24] CMU-SEI, "cmu-sei/pharos: Automated static analysis tools for binary programs," 2017.
- <span id="page-54-1"></span>[25] J. Gennari, "Pharos Binary Static Analysis Tools Released on GitHub," Aug 2017.
- <span id="page-54-2"></span>[26] D. Quinlan and C. Liao, "The ROSE source-to-source compiler infrastructure," in Cetus users and compiler infrastructure workshop, in conjunction with PACT, vol. 2011, p. 1, Citeseer, 2011.
- <span id="page-54-3"></span>[27] J. Gennari, "Path Finding in Malicious Binaries: First in a Series," Dec 2018.
- <span id="page-54-4"></span>[28] J. Gennari, "Ghihorn: Path Analysis in Ghidra Using SMT Solvers," Oct 2021.

# <span id="page-55-0"></span>APPENDICES

# <span id="page-56-0"></span>Appendix A

# Ghidra-to-LLVM's bof.c

```
1 #include <string.h>
2^{\circ}3 // Compiled with: clang -fno-stack-
        protector buffer_overflow.c -o
4 // buffer_overflow.bin
5
6 #include <stdio.h>
7
8 // Function to implement strcpy ()
       function
9 char *my_strcpy(char *destination,
       const char * source ) {
10 // return if no memory is allocated
       to the destination
11 if (destination == NULL)<br>12 return NULL :
       return NULL;
\frac{13}{14}// take a pointer pointing to the
      beginning of destination string
15 char *ptr = destination;16
17 // copy the C-string pointed by
       source into the array
18 // pointed by destination
19 while (**source != '\\0') {
20 * destination = * source;<br>21 destination + + :
       destination ++;
                                                 23 }
                                                 24
                                                 27
                                                 30 }
                                                 31
                                                 32
                                                 36 }
                                                 37
                                                44 }
```

```
\begin{array}{c} 22 \\ 23 \end{array} source ++;
 25 // include the terminating null
          character
 26 * destination = ' \ 0';
 28 // destination is returned by
          standard strcpy ()
 29 return ptr ;
 33 void foo (char * bar) {<br>34 volatile char c[5];
 34 volatile char c [5];<br>35 my_strcpy((char*)c,
       my_strcpy ((char*)c, bar); // no
           bounds checking
 38 int main () {
39 volatile char bad [50] =<br>40 "aaaaaaaaaaaaaaaaaaaaaa
40 " aaaaaaaaaaaaaaaaaaaaaaaaa
       41 aaaaaaaaaaaaaaaaaaaaaaaaa ";
42 \  foo ((char *) & bad);
43 return 0;
```
# <span id="page-57-0"></span>Appendix B

## Ghidra-to-LLVM's vuln.ll

```
1 ; ModuleID = lifted
 2 target triple = x86_64-pc-linux-gnu
3 target datalayout = e-m:e-p:32:32-f64
       :32:64 - f80 :32 - n8 :16:32 - S128
4
5 @CF = internal global i1 0
6 @RSP = internal global i8* null
7 @OF = internal global i1 0
8 @SF = internal global i1 0
9 @ZF = internal global i1 0
10 @PF = internal global i1 0
11 @RAX = internal global i64 0
12 @RIP = internal global i8* null13 \texttt{QEBP} = internal global i8* null
14 QRBP = internal global i8* null15 @R9 = internal global i64 0
16 @RDX = internal global i64 0
17 @RSI = internal global i64 0
18 @R8 = internal global i64 0
19 @RCX = internal global i64 0
20 @RDI = internal global i64 0
21 @R15 = internal global i64 0
22 @R14 = internal global i64 0
23 @R13 = internal global i64 0
24 @R12 = internal global i64 0
25 @RBX = internal global i64 0
26 @R13D = internal global i32 0
27 @EDI = internal global i32 0
28 @EBX = internal global i32 0
29 @A_00300fe8 :8 = internal global i64 0
30 @A_00100502 :8 = internal global i64 0
31 @A_00300fc0 :8 = internal global i64 0
32 @A_00300fc8 :8 = internal global i64 0
33 @A_00300fd0 :8 = internal global i64 0
34 @A_00100510 :8 = internal global i64 0
                                               35 @A_00300ff8 :8 = internal global i64 0
                                               36 @A_00300fe0 :8 = internal global i64 0
                                               37 @A_0010056a :8 = internal global i64 0
                                               38 @A_001005a0 :8 = internal global i64 0
                                               39 @A_00300fd8 :8 = internal global i64 0
                                              40 @A_001005f0 :8 = internal global i64 0
                                              41 @A_00300ff0 :8 = internal global i64 0
                                               42 @A_00301010 :1 = internal global i8 0
                                               43 @A_00100638 :8 = internal global i64 0
                                              44 @A_00100623 :8 = internal global i64 0
                                              45 @A_00301008 :8 = internal global i64 0
                                               46 @A_00100530 :8 = internal global i64 0
                                               47 @A_00100570 :8 = internal global i64 0
                                               48 @A_001005b0 :8 = internal global i64 0
                                             49 @A_00100520 :8 = internal global i64 0
                                             50 @A_0010064a :8 = internal global i64 0
                                               51 @A_001004f0 :8 = internal global i64 0
                                               52 @A_00100716 :8 = internal global i64 0
                                              53 @A_00100700 :8 = internal global i64 0
                                             54 declare void @strcpy ()
                                              55
                                               56 define void @main ()
                                               57 {
                                              58 0010066 c:
                                             59 % .20 = ptrtoint i8 ** @RBP to i64
                                              60 %.21 = getelementptr i8*, i8** @RSP,
                                                     i64 0, i64 -8
                                              61 store i8 * % .21 , i8 ** @RSP
                                               62 %.23 = getelementptr i8*, i8** @RSP,
                                                     i64 0, i64 0
                                              63 %.24 = bitcast i8* %.23 to i64*<br>64 store i64 %.20, i64* %.24
                                                    store i64 %.20, i64* %.24
                                              65 br label %0010066 d
                                              66 0010066 d:
                                              67 %.26 = ptrtoint i8** @RSP to i64
```
68 %.27 = getelementptr  $i8*, i8**$  @RBP, i64 0, i64 0 69 %.28 = bitcast i8\* %.27 to i64\* 70 store i64 % .26 , i64 \* % .28 71 br label %00100670<br>72 00100670: 00100670: 73 % .30 = ptrtoint i8 \*\* @RSP to i64 74 %.31 = icmp ult i64 %.30, 64<br>75 store i1 %.31, i1\* @CF store i1 %.31, i1\* @CF 76 %.33 = ptrtoint i8 \*\* @RSP to i64<br>77 %.34 = call {i64, i1}  $\% .34 = \text{call } \{164, 11\}$ @llvm.sadd.with.overflow.i64 ( i64 % .33 , i64 64) 78 % .35 = extractvalue { i64 , i1 } % .34 , 1 79 store i1  $\%$ .35, i1\* @OF<br>80  $\%$ .37 = getelementptr i  $%.37 = getelementptr i8*, i8** \t ORSP,$ i64 0, i64 -64 81 store i8\* %.37, i8\*\* @RSP 82 % .39 = ptrtoint i8 \*\* @RSP to i64 83 % .40 = icmp slt i64 % .39 , 0 84 store i1 %.40, i1\* @SF 85 %.42 = ptrtoint  $i8**$  @RSP to  $i64$ <br>86 % 43 = icmp eq  $i64$  % 42 0 86 %.43 = icmp eq i64 %.42, 0<br>87 store i1 %.43, i1\* @ZF store i1 %.43, i1\* @ZF 88 % .45 = ptrtoint i8 \*\* @RSP to i64  $89$  %.46 = call i64 @llvm.ctpop.i64(i64 %) .45 ) 90 % .47 = zext i8 1 to i64 91 %.48 = and i64 %.46, %.47<br>92 %.49 = trunc i64 %.48 to  $% .49 =$  trunc i64  $% .48$  to i1 93 store i1 %.49, i1\* @PF 94 br label %00100674 95 00100674: 96 store i64 7016996765293437281 , i64 \* @RAX 97 br label %0010067 e 98 0010067 e: 99 store i64 7016996765293437281 , i64 \* @RDX 100 br label %00100688 101 00100688: 102 %.53 = getelementptr  $i8*, i8**$  @RBP, i64 0, i64 -64 103 %  $.54 =$  load i64, i64\* @RAX<br>104 %  $.55 =$  bitcast i8\* % 53 to  $\% .55 = \text{bitcast } i8 * \% .53 \text{ to } i64 *$ 105 store i64 % .54 , i64 \* % .55 106 br label %0010068c 107 0010068 c: 108 % .57 = getelementptr i8 \*, i8 \*\* @RBP , i64 0, i64 -56 109 %.58 = load i64, i64\* @RDX 110  $\% .59 = \text{bitcast } 18 * \% .57 \text{ to } 164 *$ <br>111 store i64 %.58. i64 \* %.59 store i64  $% .58$ , i64\*  $% .59$ 112 br label %00100690 113 00100690: 114 %.61 = getelementptr  $i8*, i8**$  @RBP, i64 0, i64 -48

115 %.62 = load i64, i64\* @RAX<br>116 %.63 = bitcast i8\* %.61 to  $% .63 = \text{bitcast } i8 * % .61 to i64*$ 117 store i64 % .62 , i64 \* % .63 118 br label %00100694 119 00100694:<br>120 % 65 =  $%.65 = getelementptr i8*, i8** \t  QRBP,$ i64 0, i64 -40 121 %.66 = load i64, i64\* @RDX<br>122 %.67 = bitcast i8\* %.65 to  $\% .67 = \text{bitcast } i8 * \% .65 \text{ to } i64 *$ 123 store i64 %.66, i64\* %.67<br>124 br label %00100698 br label %00100698 125 00100698: 126 %.69 = getelementptr  $i8*, i8**$  @RBP, i64 0, i64 -32 127 %.70 = load i64, i64\* @RAX<br>128 %.71 = bitcast i8\* %.69 to  $% .71 = \text{bitcast } i8 * % .69 \text{ to } i64 *$ 129 store i64 %.70, i64\* %.71 130 br label %0010069c 131 0010069 c: 132 % .73 = getelementptr i8 \*, i8 \*\* @RBP , i64 0, i64 -24 133 %.74 = load i64, i64\* @RDX<br>134 %.75 = bitcast i8\* %.73 to 134 %.75 = bitcast i8\* %.73 to i64\*<br>135 store i64 %.74, i64\* %.75 store i64 %.74, i64\* %.75 136 br label %001006 a0 137 001006 a0 : 138 % .77 = getelementptr i8 \*, i8 \*\* @RBP , i64 0, i64 -16 139 %.78 = bitcast i8\* %.77 to i16\*<br>140 store i16 24929. i16\* %.78 store i16 24929, i16\* %.78 141 br label %001006 a6 142 001006 a6 : 143 % .80 = getelementptr i8 \*, i8 \*\* @RBP , i64 0, i64 -64 144 %.81 = load i8, i8\* %.80 145 %.82 = bitcast i64\* @RAX to i8\* 146 store i8 %.81, i8\* %.82 147 br label %001006 aa  $148$  001006 aa:<br> $149$  %.84 =  $\% .84 =$  ptrtoint i64\* @RAX to i64 150 store i64 %.84, i64\* @RDI<br>151 br label %001006ad br label %001006 ad 152 001006 ad : 153 %.86 = getelementptr i8\*, i8\*\* @RSP, i64 0, i64 -8 154 store i8\* %.86, i8\*\* @RSP 155 %.88 = getelementptr  $i8*, i8**$  @RSP, i64 0, i64 0 156 %.89 = bitcast i8\* %.88 to i64\* 157 store i64 1050290 , i64 \* % .89 158 call void @foo()<br>159 br label %001006 159 br label %001006b2<br>160 001006b2: 001006b2: 161 store i64 0, i64\* @RAX 162 br label %001006 b7 163 001006 b7 : 164 % .93 = ptrtoint i8 \*\* @RBP to i64

165 %.94 = getelementptr  $i8*, i8**$  @RSP, i64 0, i64 0 166 %.95 = bitcast i8\* %.94 to i64\* 167 store i64 %.93, i64\* %.95 168 %.97 = load i8\*, i8\*\* @RSP<br>169 store i8\* %.97. i8\*\* @RBP store i8\* %.97, i8\*\* @RBP  $170$  %.99 = getelementptr i8\*, i8\*\* @RSP, i64 0, i64 8 171 store i8 \* % .99 , i8 \*\* @RSP 172 br label %001006b8<br>173 001006b8: 001006b8: 174 % .101 = load i8 \*, i8 \*\* @RSP 175 store i8\* %.101, i8\*\* @RIP  $176$  %.103 = getelementptr i8\*, i8\*\* @RSP, i64 0, i64 8 177 store i8\* %.103, i8\*\* @RSP 178 ret void 179 } 180 181 define void @foo ()  $182 \quad 1$ 183 0010064a: 184 % .14 = ptrtoint i8 \*\* @RBP to i64 185 %.15 = getelementptr i8\*, i8\*\* @RSP, i64 0, i64 -8 186 store i8\* %.15, i8\*\* @RSP 187 % .17 = getelementptr i8 \*, i8 \*\* @RSP , i64 0, i64 0 188 %.18 = bitcast i8\* %.17 to i64\*<br>189 store i64 %.14. i64\* %.18 189 store i64 %.14, i64\* %.18<br>190 br label %0010064b br label %0010064b 191 0010064b: 192 % .20 = ptrtoint i8 \*\* @RSP to i64 193 %.21 = getelementptr  $i8*, i8**$  @RBP, i64 0, i64 0 194 %.22 = bitcast i8\* %.21 to i64\* 195 store i64 % .20 , i64 \* % .22 196 br label %0010064e 197 0010064e:<br>198 %.24 =  $%.24 =$  ptrtoint i8\*\* @RSP to i64 199 % .25 = icmp ult i64 % .24 , 32 200 store i1 %.25, i1\* @CF 201 % .27 = ptrtoint i8 \*\* @RSP to i64 202 % .28 = call { i64 , i1 } @llvm.sadd.with.overflow.i64(i64 % .27 , i64 32) 203 %.29 = extractvalue  $\{164, 11\}$  %.28, 1 204 store i1 %.29, i1\* @OF 205 %.31 = getelementptr i8\*, i8\*\* @RSP, i64 0, i64 -32 206 store i8\* %.31, i8\*\* @RSP<br>207 % 33 = ptrtoint i8\*\* @RSP 207 %.33 = ptrtoint  $18**$  @RSP to  $164$ <br>208 %.34 = icmp slt  $164$  %.33, 0  $% .34 = icmp$  slt i64  $% .33, 0$ 209 store i1 %.34, i1\* OSF 210 % .36 = ptrtoint i8 \*\* @RSP to i64 211 % .37 = icmp eq i64 % .36 , 0 212 store i1 %.37, i1\* @ZF

213 %.39 = ptrtoint  $i8**$  @RSP to  $i64$ <br>214 %.40 = call  $i64$  @llvm.ctpop.i64(  $% .40 = cal1 i64 Qllvm. ctpop. i64 (i64 % )$ .39 ) 215 % .41 = zext i8 1 to i64 216  $\frac{216}{217}$   $\frac{217}{217}$   $\frac{217}{218}$   $\frac{217}{218}$   $\frac{217}{218}$   $\frac{217}{218}$   $\frac{217}{218}$   $\frac{217}{218}$   $\frac{217}{218}$   $\frac{217}{218}$   $\frac{217}{218}$   $\frac{217}{218}$   $\frac{217}{218}$   $\frac{217}{218}$   $\frac{217}{218}$   $\frac{217$  $\% .43 =$  trunc i64  $\% .42$  to i1 218 store i1 %.43, i1\* @PF 219 br label %00100652<br>220 00100652: 220 00100652:<br>  $\begin{array}{r} 220 \\ 221 \end{array}$   $\begin{array}{r} 2.45 \\ 1.45 \end{array}$  $%.45 = getelementptr i8*, i8** \tQRBP,$ i64 0, i64 -24 222 %.46 = load i64, i64\* @RDI<br>223 % 47 = hitcast i8\* % 45 to  $\frac{2}{3}$ .47 = bitcast i8\*  $\frac{2}{3}$ .45 to i64\* 224 store i64 % .46 , i64 \* % .47 225 br label %00100656<br>226 00100656: 00100656:  $227$  %.49 = getelementptr i8\*, i8\*\* @RBP, i64 0, i64 -24 228 %.50 = load i8, i8\* %.49 229 %.51 = bitcast i64\* @RDX to i8\* 230 store i8 %.50, i8\* %.51 231 br label %0010065 a  $232$  0010065a:<br>233 %.53 =  $%.53 = getelementptr i8*, i8** \tQRBP,$ i64 0, i64 -5 234 %.54 = load i8, i8\* %.53 235 %.55 = bitcast i64\* @RAX to i8\* 236 store i8 %.54, i8\* %.55 237 br label %0010065e<br>238 0010065e:  $238$  0010065e:<br> $239$  %.57 = 239 %.57 = load i64, i64\* @RDX<br>240 store i64 %.57, i64\* @RSI store i64 %.57, i64\* @RSI 241 br label %00100661  $242$  00100661:<br>243 %.59 =  $% .59 =$  load i64, i64\* @RAX 244 store i64 % .59 , i64 \* @RDI 245 br label %00100664 246 00100664:  $247$  %.61 = getelementptr i8\*, i8\*\* @RSP, i64 0, i64 -8 248 store i8\* %.61, i8\*\* @RSP 249  $\%$ .63 = getelementptr i8\*, i8\*\* @RSP, i64 0, i64 0 250 %.64 = bitcast i8\* %.63 to i64\*<br>251 store i64 1050217, i64\* %.64 store i64 1050217, i64\* %.64 252 call void @strcpy()<br>253 br label %00100669 br label %00100669 254 00100669: 255 br label %0010066 a 256 0010066 a: 257 %.67 = ptrtoint  $i8**$  @RBP to  $i64$ <br>258 %.68 = getelementptr  $i8*, i8**$  @  $%.68 =$  getelementptr i8\*, i8\*\* @RSP, i64 0, i64 0 259 %.69 = bitcast i8\* %.68 to i64\* 260 store i64 % .67 , i64 \* % .69 261 % .71 = load i8 \*, i8 \*\* @RSP 262 store i8\* %.71, i8\*\* @RBP

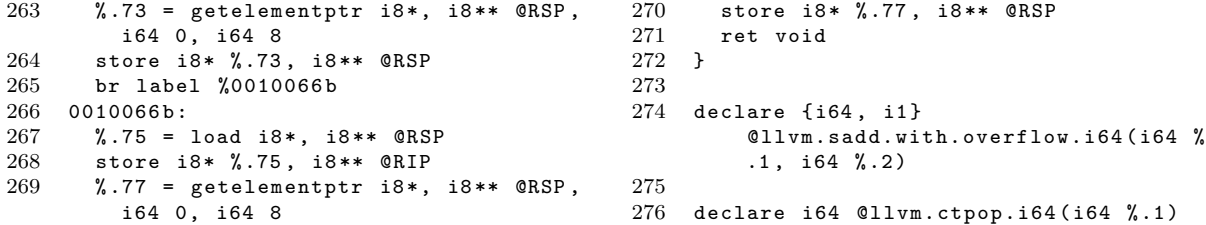

# <span id="page-61-0"></span>Appendix C

## Output from Password Challenge

```
1 ; ModuleID = "/tmp/examples/password.bin "
 2 target triple = "i386-pc-linux-gnu"3 target datalayout = "e-m:e-i64:64-f80
         :128 - n8 :16:32:64 - S128 "
 4
 5 %" local_struct.main " = type { i7999904 ,
        i64 }
 6 declare i32 @ " nd " ()
 7
 8 declare void @" verifier.error " ()
9
10 define void @" sym.path_goal " ()
11 {
\begin{bmatrix} 12 & \text{entry} \\ 13 & \text{call} \end{bmatrix}call void @" verifier.error" ()
14 ret void
15 }
16
17 @" reloc.__libc_start_main " = global i32
          \Omega18 @" segment.GNU_STACK " = global i32 0
19 0" sym..bss" = global i32 0
20 @" obj.global_time " = global i32 0
21 @" reloc.time " = global i32 0
22 @" segment.LOAD1 " = global i32 0
23 @"obj._-ctr" = global i32024 @" reloc.__gmon_start " = global i32 0
25 define i32 @" main " ()
26 {
\frac{27}{28} "0":<br>\frac{1}{28}"
     \frac{9}{2}" iVar1" = alloca i32
29 %" iVar2 " = alloca i32
30 %" iVar3" = alloca i32
31 %" iVar4" = alloca i32
```

```
33 %" iVar6" = alloca i32<br>34 %" iVar7" = alloca i32
        \sqrt[6]{}} "iVar7" = alloca i32
35 \t%".2" = alloca \sqrt[n]{\text{1ocal} \cdot \text{struct} \cdot \text{main}}<br>36 \sqrt[n]{\text{1!} \cdot \text{rad} \cdot \text{time}} = getelementntr inhounds
        36 %" padding " = getelementptr inbounds %
           "local_struct.main", %"
           local_struct.main"* %".2", i32 0,
           i32 0
37 %" var_4h " = getelementptr inbounds %"
           local\_struct.mainloop", N"
           local_struct.main"* %".2", i32 0,
           i32 1
38 %" register0x8" = alloca i32
39 %" register0x206" = alloca i8<br>40 %" register0x0" = alloca i32
40 %" register0x0" = alloca i32<br>41 %".3" = call i32 @"nd"()
        \frac{1}{2} ".3" = call i32 \mathbb{Q} "nd" ()
42 store i32 % " .3 " , i32 * %" iVar1 "
43 %".5" = call i32 @"nd"()
44 store i32 % " .5 " , i32 * %" iVar2 "
45 %".7" = call i32 @"nd"()46 store i32 \frac{1}{6} ".7", i32* \frac{1}{6} "iVar3"<br>47 \frac{1}{6} " \frac{1}{2} " \frac{1}{6} = call i32 \frac{1}{6} "nd"()
47 %".9" = call i32 Q''nd''()<br>48 store i32 %".9", i32 * %"
        store i32 %".9", i32* %"iVar4"
49 \%".11" = call i32 @"nd"()50 store i32 %".11", i32* %"iVar5"
51 \%".13" = call i32 @"nd"()<br>52 store i32 \%".13". i32* \%"
        store i32 %".13", i32* %"iVar6"
53 %".15" = call i32 @"nd"()
54 store i32 % " .15 " , i32 * %" iVar7 "
55 %".17" = load i32, i32* %"iVar1"
56 %".18" = icmp slt i32 %".17", 97<br>57 br i1 %".18", label %"23", label
        br i1 %".18", label %"23", label %"1"
\begin{array}{cc} 58 & "1" : \\ 59 & "2" \end{array}\frac{9}{6}".20" = load i32, i32* \frac{9}{6}" iVar1"
60 %".21" = icmp slt i32 122, %".20"
```
 $32$  %" iVar5" = alloca i32

61 br i1 %".21", label %"23", label %"2" 62 "2" : 63  $\%$ ".23" = load i32, i32\*  $\%$ "iVar2" 64 %" .24 " = icmp slt i32 %" .23 " , 97 65 br i1  $\frac{1}{6}$  "3":<br>66 "3": 66 "3" :  $67$  %".26" = load i32, i32\* %"iVar2" 68 %".27" = icmp slt i32 122, %".26"<br>69 br i1 %".27", label %"22", label br i1 %".27", label %"22", label %"4"  $70$  "4":<br> $71$  %"  $\frac{9}{2}$  ".29" = load i32, i32\*  $\frac{9}{2}$  "iVar3" 72 %" .30 " = icmp slt i32 %" .29 " , 97 73 br i1 %".30", label %"21", label %"5" 74 "5" : 75 %".32" = load i32, i32\* %"iVar3"<br>76 %".33" = icmp slt i32 122, %".32  $\frac{1}{6}$  ".33" = icmp slt i32 122,  $\frac{1}{6}$  ".32" 77 br i1 %".33", label %"21", label %"6" 78 "6" : 79 %" .35 " = load i32 , i32 \* %" iVar4 " 80  $\%$ ".36" = icmp slt i32  $\%$ ".35", 97 81 br i1 %".36", label %"20", label %"7" 82 "7" :  $83$  %".38" = load i32, i32\* %"iVar4" 84 %" .39 " = icmp slt i32 122 , %" .38 " 85 br i1 %" .39 " , label %" 20 " , label %" 8" 86 "8" :  $87$  %".41" = load i32, i32\* %"iVar5" 88 %" .42 " = icmp slt i32 %" .41 " , 97 89 br i1 %".42", label %"1f", label %"9"<br>90 "9": 90 "9" : 91 %".44" = load i32, i32\* %"iVar5" 92 %".45" = icmp slt i32 122, %".44" 93 br i1 %".45", label %"1f", label %"a"  $\frac{94}{95}$  a:  $\%$ ".47" = load i32, i32\*  $\%$ "iVar6" 96 %" .48 " = icmp slt i32 %" .47 " , 97 97 br i1 %".48", label %"1e", label %"b" 98 b: 99 %".50" = load i32, i32\* %"iVar6"<br>100 %".51" = icmp slt i32 122, %".50  $\%$ ".51" = icmp slt i32 122,  $\%$ ".50" 101 br i1 %".51", label %"1e", label %"c"  $102 \text{ } c:$  $103$  %".53" = load i32, i32\* %"iVar7" 104  $\%$ ".54" = icmp slt i32  $\%$ ".53", 97<br>105 br i1  $\%$ ".54", label  $\%$ "1d", label br i1 %".54", label %"1d", label %"d" 106 d:  $107$  %".56" = load i32, i32\* %"iVar7" 108 %" .57 " = icmp slt i32 122 , %" .56 " 109 br i1 %".57", label %"1d", label %"e" 110 e: 111 %".59" = load i32, i32\* %"iVar1" 112 %".60" = shl i32 %".59", 5 113 store i32 %".60", i32\* %"register0x8" 114 %".62" = load i32, i32\* %"register0x8 "  $115$  %".63" = ashr i32 %".62", 2 116 store i32 %".63", i32\* %"register0x8" 117 %".65" = load i32, i32\* %"register0x8 " 118 %" .66 " = srem i32 %" .65 " , 26 119 %" .67 " = icmp eq i32 %" .66 " , 2 120  $\%$ ".68" = zext i1  $\%$ ".67" to i8<br>121 store i8  $\%$ ".68", i8\*  $\%$ "registe store i8 %".68", i8\* %"register0x206" 122 %" .70 " = load i8 , i8 \* %" register0x206 " 123 %" .71 " = trunc i8 %" .70 " to i1 124 br i1 %".71", label %"f", label %"1c" 125 f: 126 %".73" = load i32, i32\* %"iVar2" 127 %".74" = mul i32 %".73", 23 128 store i32 %".74", i32\* %"register0x8" 129 %".76" = load i32, i32\* %"register0x8 " 130 %" .77 " = ashr i32 %" .76 " , 2 131 store i32 %".77", i32\* %"register0x8" 132 %" .79 " = load i32 , i32 \* %" register0x8 " 133 %".80" = srem i32 %".79", 26 134 %" .81 " = icmp eq i32 %" .80 " , 8 135 %".82" = zext i1 %".81" to i8<br>136 store i8 %".82", i8\* %"registe store i8 %".82", i8\* %"register0x206" 137 %" .84 " = load i8 , i8 \* %" register0x206 " 138 %" .85 " = trunc i8 %" .84 " to i1 139 br i1 %".85", label %"10", label %"1b "  $140$  "  $10$ ": 141  $\%$ ".87" = load i32, i32\*  $\%$ "iVar3"  $142$  %".88" = mul i32 %".87", 22 143 store i32 %".88", i32\* %"register0x8" 144 %" .90 " = load i32 , i32 \* %" register0x8 " 145 %".91" = ashr i32 %".90", 2 146 store i32 %".91", i32\* %"register0x8" 147 %" .93 " = load i32 , i32 \* %" register0x8 " 148 %".94" = srem i32 %".93", 26 149 %" .95 " = icmp eq i32 %" .94 " , 25 150 %".96" = zext i1 %".95" to i8 151 store i8 %".96", i8\* %"register0x206"  $152$  %".98" = load i8, i8\* %"register0x206 " 153 %" .99 " = trunc i8 %" .98 " to i1 154 br i1 %".99", label %"11", label %"1a " 155 " 11 ": 156 %".101" = load i32, i32\* %"iVar4" 157 %".102" = mul i32 %".101", 42 158 store i32 %".102", i32\* %"register0x8 " 159 %".104" = load i32, i32\* %" register0x8 " 160 %".105" = ashr i32 %".104", 2 161 store i32 %".105", i32\* %"register0x8  $162$  %".107" = load i32, i32\* %" register0x8 " 163 %" .108 " = srem i32 %" .107 " , 26 164 %".109" = icmp eq i32 %".108", 20<br>165 %".110" = zext i1 %".109" to i8  $\%$ ".110" = zext i1  $\%$ ".109" to i8 166 store i8 %".110", i8\* %"register0x206 " 167 %".112" = load i8, i8\* %" register0x206 " 168 %".113" = trunc i8 %".112" to i1 169 br i1 %".113", label %"12", label %" 19 " 170 " 12 ": 171 %".115" = load i32, i32\* %"iVar5"<br>172 %".116" = mul i32 %".115", 15  $\frac{9}{2}$  ".116" = mul i32  $\frac{9}{2}$  ".115", 15 173 store i32 %".116", i32\* %"register0x8 "  $174$  %".118" = load i32, i32\* %" register0x8 "  $175$  %".119" = ashr i32 %".118", 2 176 store i32 %".119", i32\* %"register0x8 " 177 %".121" = load i32, i32\* %" register0x8 "  $178$  %".122" = srem i32 %".121", 26 179 %" .123 " = icmp eq i32 %" .122 " , 11 180  $\%$ ".124" = zext i1  $\%$ ".123" to i8 181 store i8 %".124", i8\* %"register0x206 "  $182$  %".126" = load i8, i8\* %" register0x206 " 183 %" .127 " = trunc i8 %" .126 " to i1 184 br i1 %".127", label %"13", label %" 18 " 185 " 13 ": 186  $\frac{1}{6}$  ".129" = load i32, i32\* "War6"  $187$  %".130" = mul i32 %".129", 25 188 store i32 %".130", i32\* %"register0x8 " 189 %" .132 " = load i32 , i32 \* %" register0x8 " 190  $\frac{1}{2}$  ".133" = ashr i32  $\frac{1}{2}$  ".132", 2 191 store i32 %".133", i32\* %"register0x8 " 192 %".135" = load i32, i32\* %" register0x8 " 193 %" .136 " = srem i32 %" .135 " , 26 194 %" .137 " = icmp eq i32 %" .136 " , 16 195 %".138" = zext i1 %".137" to i8 196 store i8 %".138", i8\* %"register0x206  $^{\prime}$ 197 %".140" = load i8, i8\* %" register0x206 " 198 %" .141 " = trunc i8 %" .140 " to i1 199 br i1 %".141", label %"14", label %" 17 " " " "  $\frac{215}{216}$  "15": 218 " 16 ": 220 " 17 ": " 18 " : 224 " 19 ":  $\frac{226}{227}$  "1a": 228 "1b ": 230 "1c ":  $"1d"$ :  $"1e"$ :  $\frac{236}{237}$  "1f": 238 **"20":**<br>239 br 240 " 21 ": 242 " 22 ":  $\begin{array}{ll} 244 & \texttt{ " } 23\texttt{ " : } \\ 245 & \texttt{ br } \end{array}$  $246$  "  $24$ ":

"

 $\begin{array}{cc} 200 & "14" : \\ 201 & "8" . \end{array}$  $\gamma$ ".143" = load i32, i32\*  $\gamma$ " iVar7" 202 %".144" = mul i32 %".143", 29 203 store i32 %".144", i32\* %"register0x8  $204$  %".146" = load i32, i32\* %" register0x8 " 205 %".147" = ashr i32 %".146", 2<br>206 store i32 %".147", i32\* %"reg store i32 %".147", i32\* %"register0x8 207 %".149" = load i32, i32\* %" register0x8 " 208 %".150" = srem i32 %".149", 26 209 %".151" = icmp eq i32 %".150", 4 210  $\frac{210}{211}$   $\frac{2152}{211}$  = zext i1  $\frac{211}{211}$  store i8  $\frac{211}{211}$  i8\*  $\frac{211}{211}$  store i8  $\frac{211}{211}$  i8\*  $\frac{211}{211}$  registe: store i8 %".152", i8\* %"register0x206 212 %".154" = load i8, i8\* %" register0x206 " 213 %" .155 " = trunc i8 %" .154 " to i1 214 br i1 %".155", label %"15", label %" 16 " call void @"sym.path\_goal" () 217 br label %" 24 " 219 br label %" 24 " 221 br label  $\frac{221}{222}$  "18": 223 br label %" 24 " 225 br label %" 24 " br label %"24" 229 br label %" 24 " 231 br label %"24"<br>232 "1d": 233 br label  $\frac{233}{234}$  "1e": 235 br label %" 24 " br label %"24" br label %"24" 241 br label %" 24 " 243 br label %"24"<br>244 "23" br label %"24"  $247$  %".173" = load i64, i64\* %"var\_4h" 248 %" .174 " = trunc i64 % " .173 " to i32 249 store i32 % " .174 " , i32 \* %" register0x0

" %".176" = load i32, i32\* %" register0x0 "

 ret i32 %" .176 " }